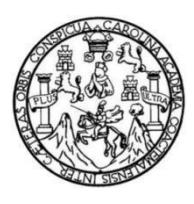

Universidad de San Carlos de Guatemala Facultad de Ingeniería Escuela de Ingeniería en Ciencias y Sistemas

# **MÓDULO DE CONTROL DE CURSOS PRÁCTICOS DEL DEPARTAMENTO DE PROCESAMIENTO DE DATOS DE LA UNIVERSIDAD DE SAN CARLOS DE GUATEMALA**

### **Luis Fernando Arana Arias**

Asesorado por Ing. Hermán Igor Véliz Linares

Guatemala, julio del 2023

### UNIVERSIDAD DE SAN CARLOS DE GUATEMALA

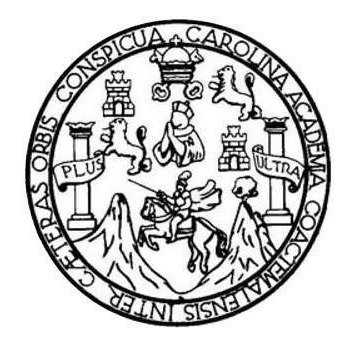

FACULTAD DE INGENIERÍA

## **MÓDULO DE CONTROL DE CURSOS PRÁCTICOS DEL DEPARTAMENTO DE PROCESAMIENTO DE DATOS DE LA UNIVERSIDAD DE SAN CARLOS DE GUATEMALA**

TRABAJO DE GRADUACIÓN

# PRESENTADO A LA JUNTA DIRECTIVA DE LA FACULTAD DE INGENIERÍA POR

**LUIS FERNANDO ARANA ARIAS**

ASESORADO POR ING. HERMÁN IGOR VÉLIZ LINARES

AL CONFERÍRSELE EL TÍTULO DE

## **INGENIERO EN CIENCIAS Y SISTEMAS**

GUATEMALA, JULIO DEL 2023

# UNIVERSIDAD DE SAN CARLOS DE GUATEMALA FACULTAD DE INGENIERÍA

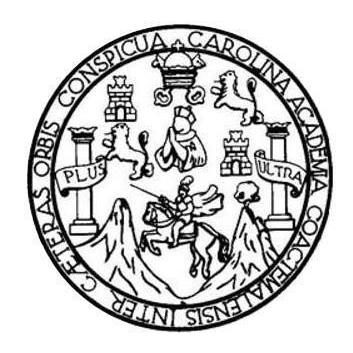

## **NÓMINA DE JUNTA DIRECTIVA**

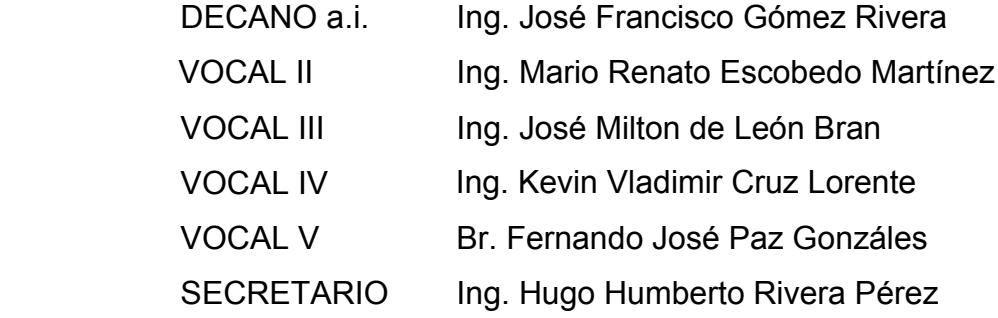

# **TRIBUNAL QUE PRACTICÓ EL EXAMEN GENERAL PRIVADO**

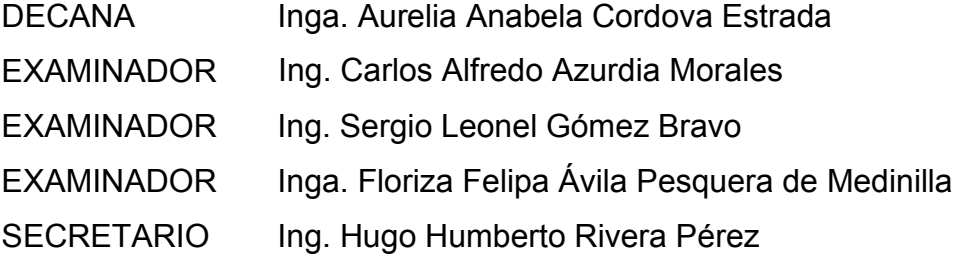

# **HONORABLE TRIBUNAL EXAMINADOR**

En cumplimiento con los preceptos que establece la ley de la Universidad de San Carlos de Guatemala, presento a su consideración mi trabajo de graduación titulado:

## **MÓDULO DE CONTROL DE CURSOS PRÁCTICOS DEL DEPARTAMENTO DE PROCESAMIENTO DE DATOS DE LA UNIVERSIDAD DE SAN CARLOS DE GUATEMALA**

Tema que me fuera asignado por la Dirección de la Escuela de Ingeniería de Ciencias y Sistemas, con fecha 15 de julio del 2022.

**Luis Fernando Arana Arias**

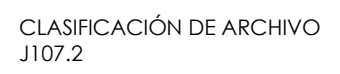

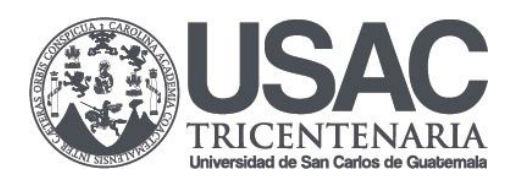

Guatemala, 11 de abril de 2023 Ref. D.P.D. 190-2023

Ingeniero Oscar Argueta Hernández Director de la Unidad de EPS Facultad de Ingeniería

Respetado ingeniero Argueta.

Por ese medio informo que el estudiante Luis Fernando Arana Arias, ha finalizado satisfactoriamente el MÓDULO DE CONTROL DE CURSOS PRÁCTICOS DEL DEPARTAMENTO DE PROCESAMIENTO DE DATOS DE LA UNIVERSIDAD DE SAN CARLOS DE GUATEMALA.

Por lo anterior, deseo manifestar también que se ha entregado el informe final respectivo el cual ha sido finalizado y aprobado por parte de este servidor. Los programas fuente, manuales de usuario y técnico junto al informe final constituyen un proyecto completo con un nivel de profesionalismo destacable, por lo que felicito a Luis Fernando Arana Arias y al ingeniero Hermán Igor Véliz Linares ya que sin una buena asesoría no se obtendría un producto de tan alta calidad.

Atentamente,

"ID Y ENSEÑAD A TODOS"

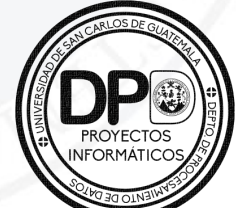

Lic. José Relando Hernández Marin Analista de Cómputo Proyectos Informáticos Depto. De Procesamiento de Datos

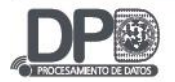

Ing. Oscar Argueta Hernández Director de Unidad de Ejercicio Profesional Supervisado (EPS) Facultad de Ingeniería USAC

Respetable Ing. Argueta:

Me permito rendir a usted informe de la labor de asesoría que me fue encomendada en el trabajo final de EPS que presenta el estudiante Luis Fernando Arana Arias, titulado "MÓDULO DE CONTROL DE CURSOS PRÁCTICOS DEL DEPARTAMENTO DE PROCESAMIENTO DE DATOS DE LA UNIVERSIDAD DE SAN CARLOS DE GUATEMALA".

El alumno realizó su informe final de forma aceptable y llegó a plasmar adecuadamente la solución al problema inicialmente planteado y requerido por el Departamento de Procesamiento de Datos de la Universidad de San Carlos de Guatemala. Queda ahora, someter lo desarrollado a la revisión de reglamento, para continuar con el trámite final.

Sin más que agregar, me suscribo.

Hermon Igor Véliz Linares COLEGIADO No. 4836  $\overline{\phantom{a}}$ Ing. Herman Igor Véliz Linares

Asesor de Escuela

Universidad de San Carlos de Guatemala

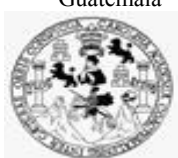

Facultad de Ingeniería Unidad de EPS

> Guatemala, 28 de abril de 2023. REF.EPS.D.145.04.2023.

Ing. Carlos Gustavo Alonzo Director Escuela de Ingeniería Ciencias y Sistemas Facultad de Ingeniería Presente

Estimado Ingeniero Alonzo:

Por este medio atentamente le envío el informe final correspondiente a la práctica del Ejercicio Profesional Supervisado, (E.P.S) titulado **MÓDULO DE CONTROL DE CURSOS PRÁCTICOS DEL DEPARTAMENTO DE PROCESAMIENTO DE DATOS DE LA UNIVERSIDAD DE SAN CARLOS DE GUATEMALA.,** que fue desarrollado por el estudiante universitario **Luis Fernando Arana Arias, Registro Académico 201700988 y CUI 3701 15678 0101** quien fue debidamente asesorado por el Ing. Hermán Igor Véliz Linares y supervisado por la Inga. Floriza Felipa Ávila Pesquera de Medinilla.

Por lo que habiendo cumplido con los objetivos y requisitos de ley del referido trabajo y existiendo la aprobación del mismo por parte del Asesor y la Supervisora de EPS, en mi calidad de Director apruebo su contenido solicitándole darle el trámite respectivo.

Sin otro particular, me es grato suscribirme.

Atentamente, "Id y Enseñad a Todos" San Carlos de G **DIRECCIÓN**  $\overline{\phantom{a}}$ Facultad de Ingenieria Ing. Oscar Argueta Hernández Director Unidad de EPS

/ra

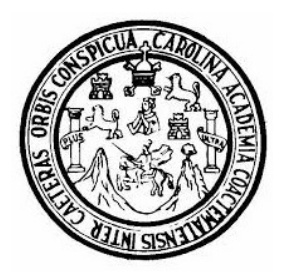

Universidad San Carlos de Guatemala Facultad de Ingeniería Escuela de Ingeniería en Ciencias y Sistemas

Guatemala 9 de mayo de 2023

### Ingeniero Carlos Gustavo Alonzo Director de la Escuela de Ingeniería En Ciencias y Sistemas

Respetable Ingeniero Alonzo:

Por este medio hago de su conocimiento que he revisado el trabajo de graduación-EPS del estudiante LUIS FERNANDO ARANA ARIAS carné 201700988 y CUI 3701 15678 0101, titulado: "MÓDULO DE CONTROL DE CURSOS PRÁCTICOS DEL DEPARTAMENTO DE PROCESAMIENTO DE DATOS DE LA UNIVERSIDAD DE SAN CARLOS DE GUATEMALA" y a mi criterio el mismo cumple con los objetivos propuestos para su desarrollo, según el protocolo.

Al agradecer su atención a la presente, aprovecho la oportunidad para suscribirme,

Atentamente,

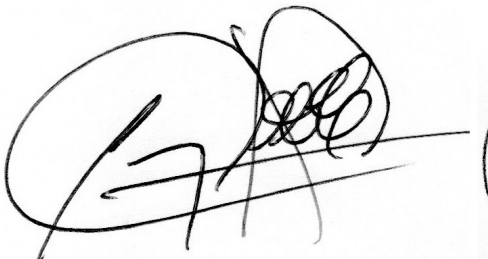

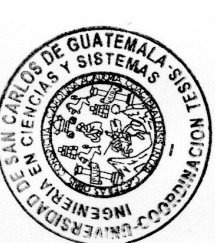

Ing. Carlos Alfredo Azurdia Coordinador de Privados y Revisión de Trabajos de Graduación

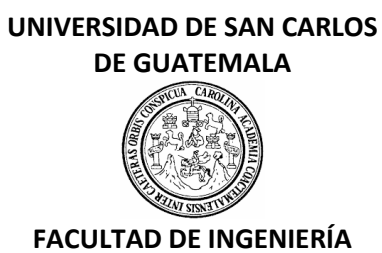

### LNG.DIRECTOR.155.EICCSS.2023

El Director de la Escuela de Ingeniería en Ciencias y Sistemas de la Facultad de Ingeniería de la Universidad de San Carlos de Guatemala, luego de conocer el dictamen del Asesor, el visto bueno del Coordinador de área y la aprobación del área de lingüística del trabajo de graduación titulado: **MÓDULO DE CONTROL DE CURSOS PRÁCTICOS DEL DEPARTAMENTO DE PROCESAMIENTO DE DATOS DE LA UNIVERSIDAD DE SAN CARLOS DE GUATEMALA**, presentado por: **Luis Fernando Arana Arias** , procedo con el Aval del mismo, ya que cumple con los requisitos normados por la Facultad de Ingeniería.

"ID Y ENSEÑAD A TODOS"

Ing. Carlos Gustavo Alonzo **Director** Escuela de Ingeniería en Ciencias y Sistemas

> Msc. Ing. Carlos Gustavo Alonzo **Director** Escuela de Ingeniería en Ciencias y Sistemas

Guatemala, julio de 2023

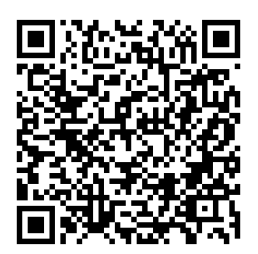

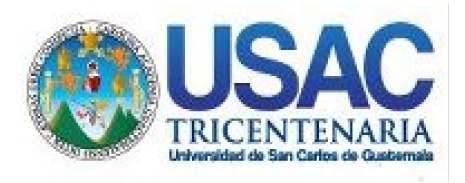

**Decanato** Facultad de Ingeniería 24189101- 24189102 secretariadecanato@ingenieria.usac.edu.gt

LNG.DECANATO.OI.552.2023

El Decano de la Facultad de Ingeniería de la Universidad de San Carlos de Guatemala, luego de conocer la aprobación por parte del Director de la Escuela de Ingeniería en Ciencias y Sistemas, al Trabajo de Graduación titulado: **MÓDULO DE CONTROL DE CURSOS PRÁCTICOS DEL DEPARTAMENTO DE PROCESAMIENTO DE DATOS DE LA UNIVERSIDAD DE SAN CARLOS DE GUATEMALA,** presentado por: **Luis Fernando Arana Arias,** después de haber culminado las revisiones previas bajo la responsabilidad de las instancias correspondientes, autoriza la impresión del mismo.

IMPRÍMASE:

**DECANO a.i.** Facultad de Inge Ing. José Francisco Gómez Rivera

Decano a.i.

Guatemala, julio de 2023

### AACE/gaoc

Escuelas: Ingeniería Civil, Ingeniería Mecánica Industrial, Ingeniería Química, Ingeniería Mecánica Fléctrica, - Escuela de Ciencias, Regional de Ingeniería Sanitaria y Recursos Hidráulicos (ERIS). Post-Grado Maestría en Sistemas Mención Ingeniería Vial. Carreras: Ingeniería Mecánica, Ingeniería Electrónica, Ingeniería en Ciencias y Sistemas. Licenciatura en Matemática. Licenciatura en Física. Centro de Estudios Superiores de Energía y Minas (CESEM). Guatemala, Ciudad Universitaria, Zona 12. Guatemala, Centroamérica.

# **ACTO QUE DEDICO A:**

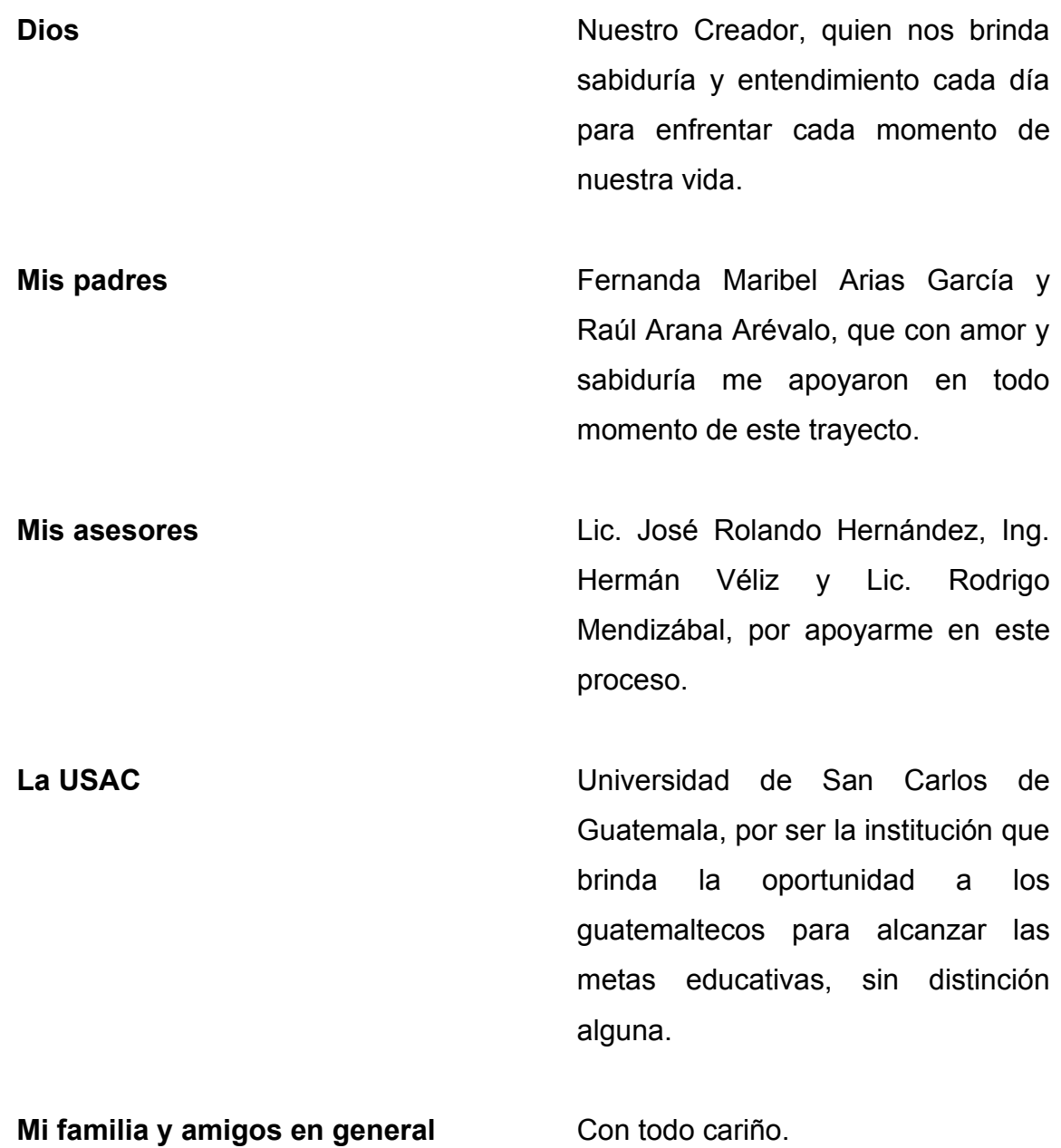

Mi mascota **Mi mascota Terry**, quien me acompañó en mis desvelos.

# **AGRADECIMIENTOS A:**

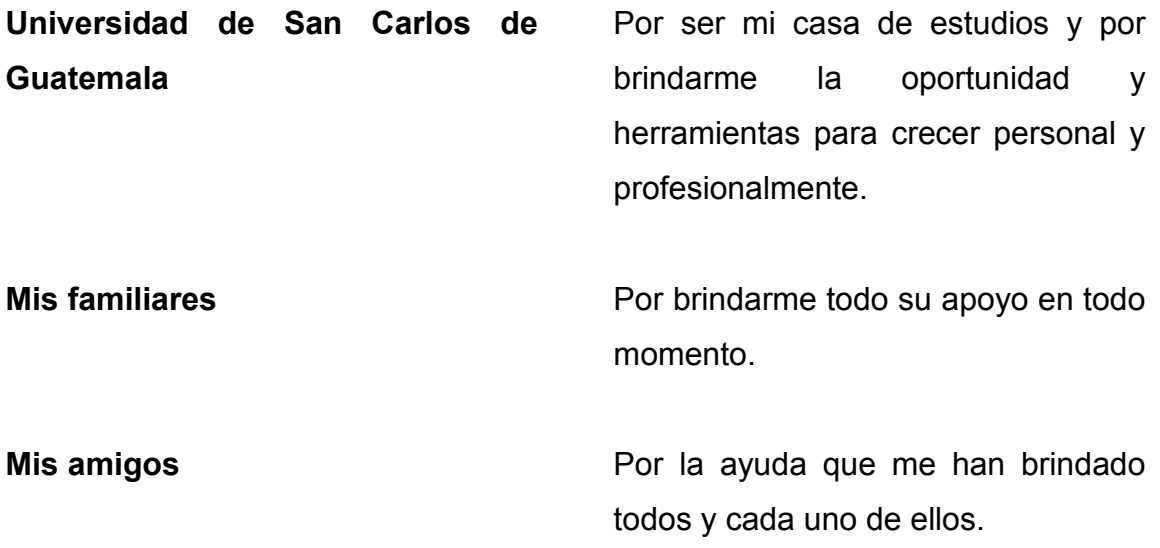

# ÍNDICE GENERAL

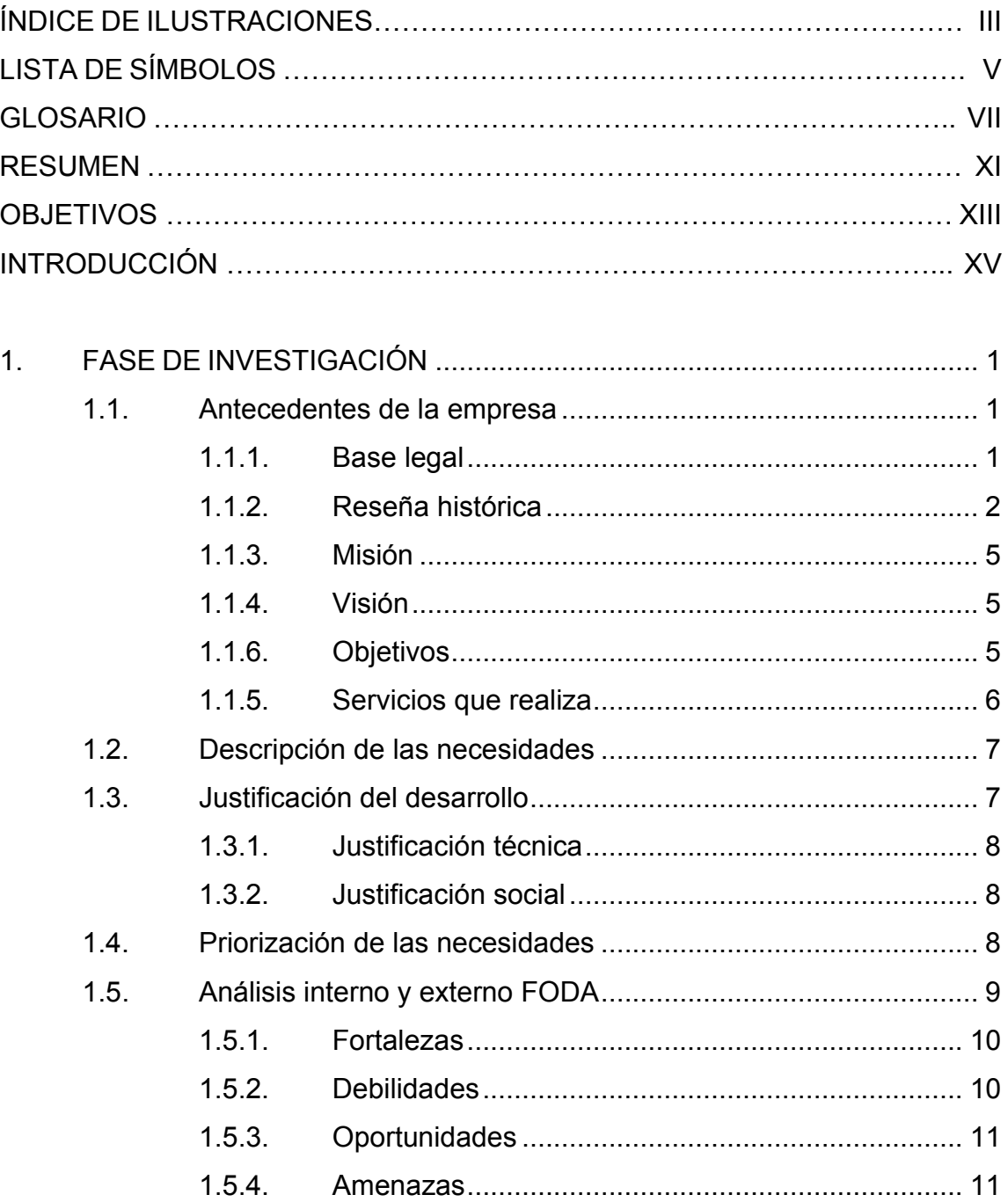

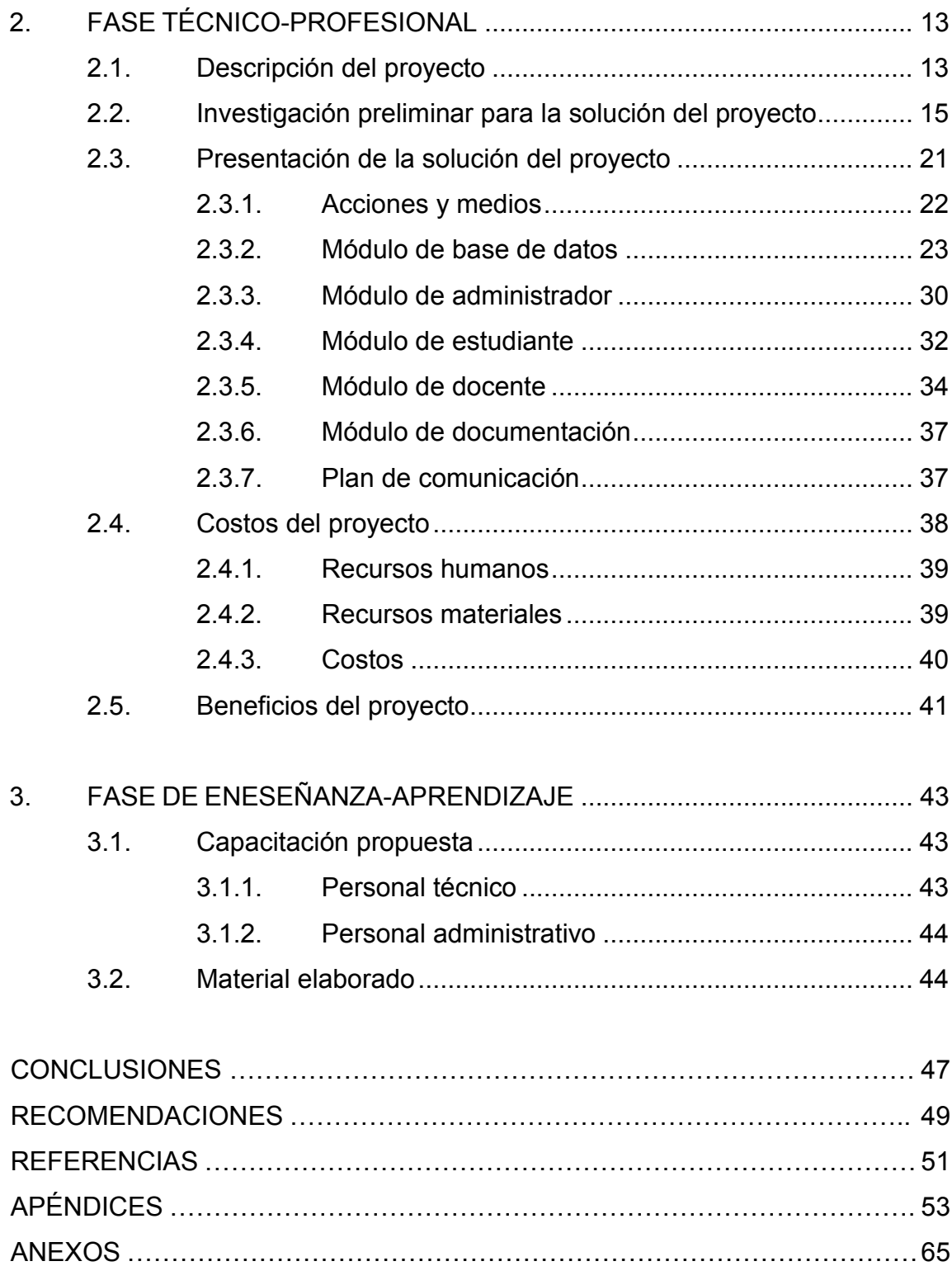

# <span id="page-15-0"></span>**ÍNDICE DE ILUSTRACIONES**

## **FIGURAS**

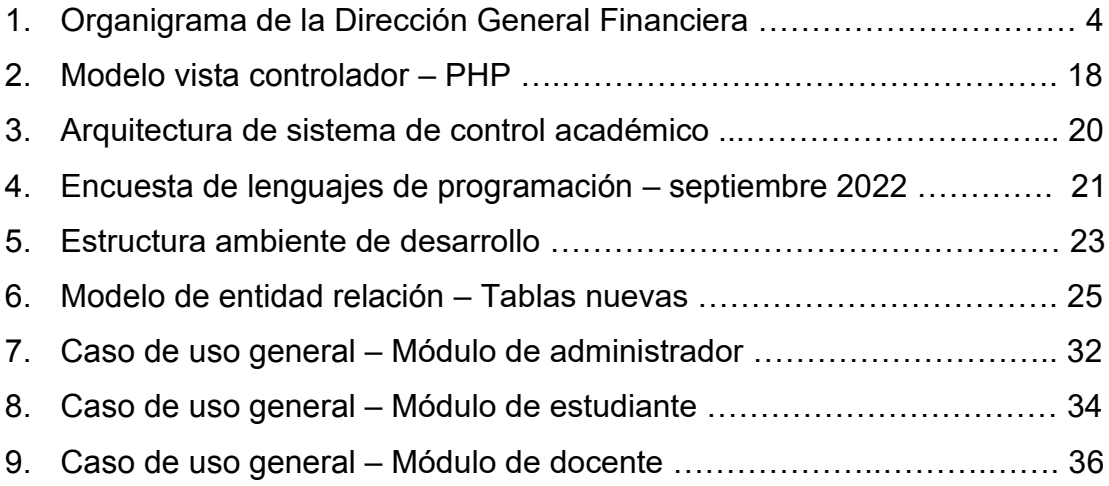

# **TABLAS**

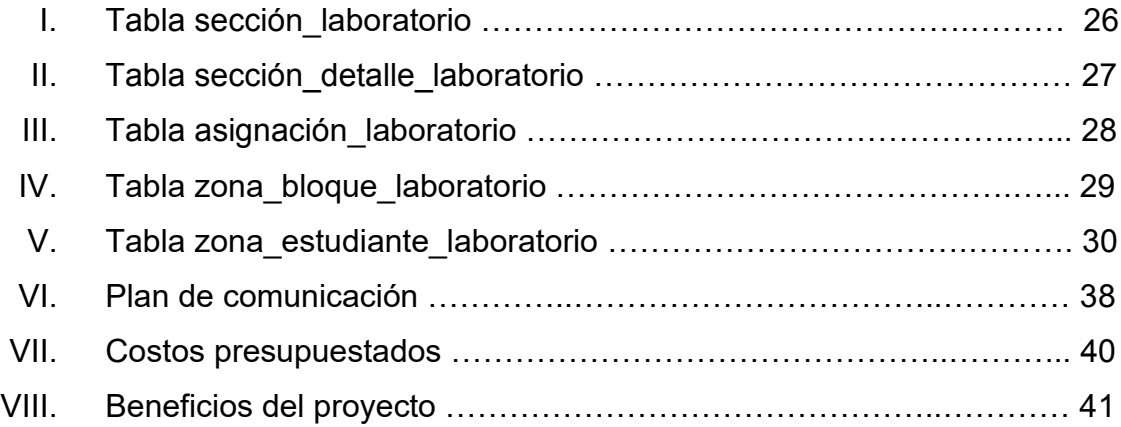

# **LISTA DE SÍMBOLOS**

<span id="page-17-0"></span>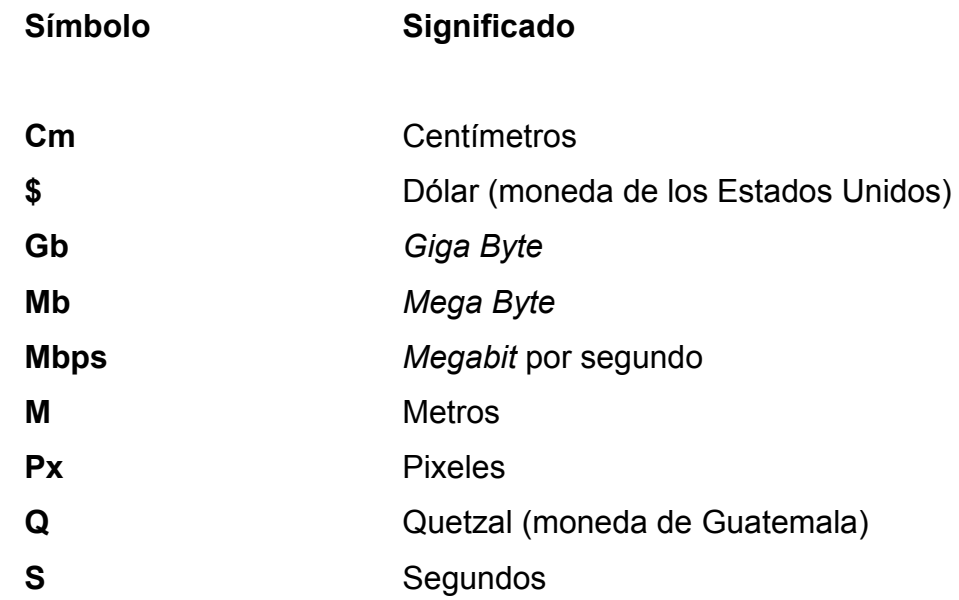

# **GLOSARIO**

<span id="page-19-0"></span>**Aplicativo web** Es una herramienta que los usuarios pueden utilizar accediendo a un servidor web a través de Internet o de una Intranet mediante un navegador. **Atributo** Característica individual que diferencia un objeto de otro y determina apariencia, estado u otras cualidades. **AWS** Amazon Web Service. **Backend** Parte del desarrollo web que se encarga de que toda la lógica de una página web funcione. **Backup** Es una copia de seguridad a mayor o menor escala, generalmente se relaciona con la base de datos. **Boolean** Es un tipo de dato que tiene uno de dos valores posibles que pretende representar los dos valores de verdad de la lógica y el álgebra booleana. **CAW** Sistema de control académico web. **CRUD** Es una agrupación de cuatro acciones: *create* (crear), *read* (leer), *update* (actualizar) y *delete* (eliminar), que sirven para gestionar la información que se almacena en diferentes tipos de desarrollo.

**EPS** Ejercicio Profesional Supervisado.

- **ER** El modelo entidad-relación es una herramienta que permite representar de manera simplificada los componentes que participan en un proceso de negocio y el modo en el que estos se relacionan entre sí.
- **Feature Es una unidad funcionalidad de un sistema de** software que satisface un requisito, representa una decisión de diseño y puede generar una opción de implementación.
- *Framework* Entorno de trabajo estandarizado de conceptos, prácticas y criterios para enfocar un tipo de problemática particular que sirve como referencia para enfrentar y resolver nuevos problemas de índole similar.
- **Frontend Parte del desarrollo web que se dedica a la parte** visual de un sitio web, en otras palabras, es la parte visual.
- **GoogleCloud** Plataforma que reúne todas las aplicaciones para desarrollo web ofrecidas por Google.

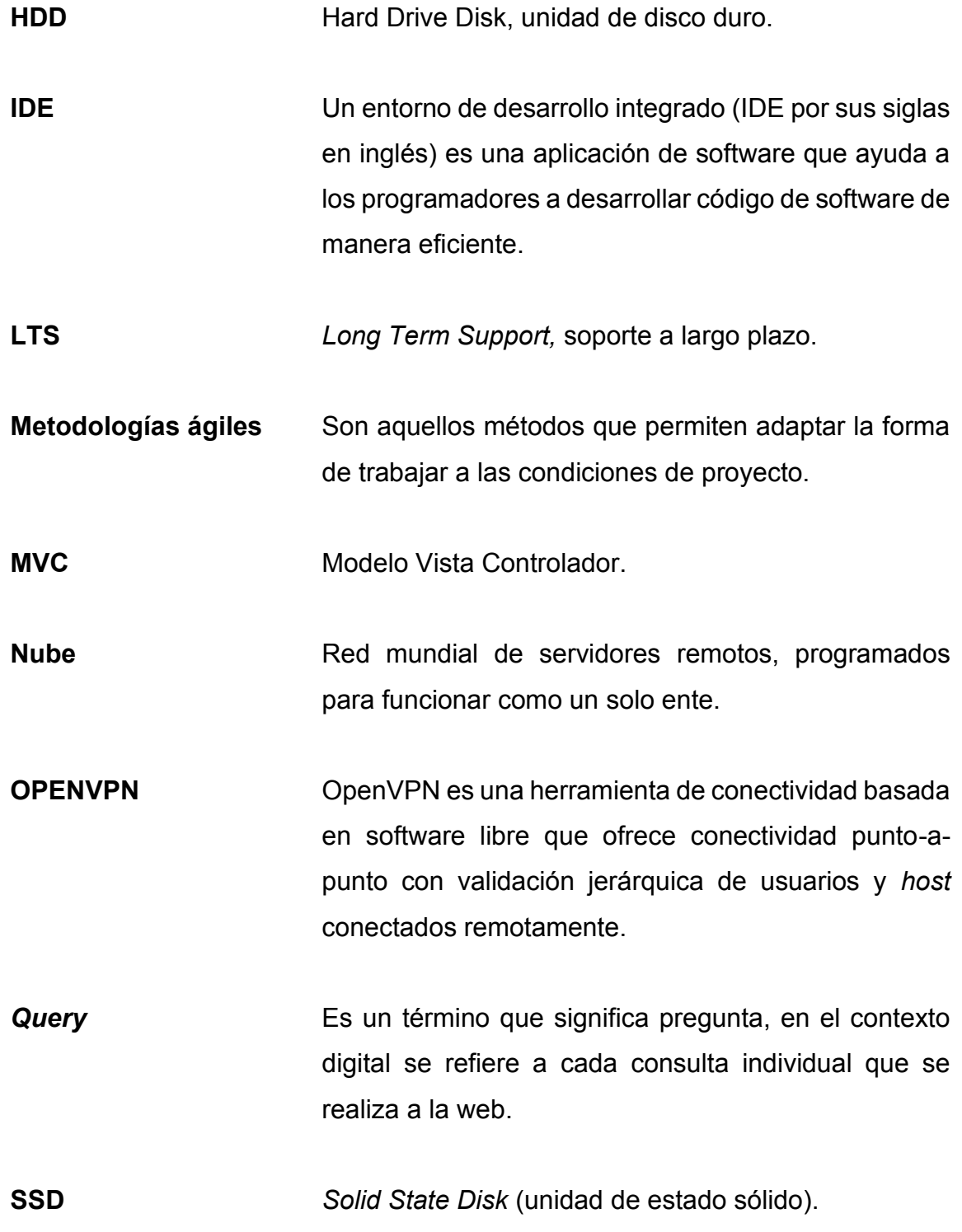

- **String** Una cadena de caracteres, palabras, ristra de caracteres o frase es una secuencia ordenada de elementos que pertenecen a un cierto lenguaje formal o alfabeto análogos a una fórmula o a una oración.
- Test **ES UN** Es un proceso para verificar y validar la funcionalidad de un programa o una aplicación de software, con el objetivo de garantizar que el producto de software esté libre de defectos.
- **USAC** Universidad de San Carlos de Guatemala.
- **VPN** *Virtual Private Network* (red privada virtual).

### **RESUMEN**

<span id="page-23-0"></span>El problema inicial a resolver en este proyecto es la automatización del control de notas para los laboratorios de las diferentes unidades académicas que se encuentran dentro del sistema de control académico, presentando una automatización en la asignación y visualización de cursos, en un periodo de tiempo establecido, conocido ocasionalmente como semestre. También es necesario mejorar el ingreso de notas y visualización de las mismas, por parte de los tres tipos de usuario que existen dentro del sistemas, estudiante, docente y administrador.

Se presentó una solución e integración para el sistema actual para con ello integrar las nuevas funcionalidades descritas anteriormente, realizando cambios en el sistema que actualmente se encuentra en uso. Se hizo un análisis a fondo del estado actual de la institución y del proyecto para poder adecuar los cambios a los recursos disponibles.

La integración se realizó utilizando diferentes herramientas como metodologías ágiles, herramientas de desarrollo como IDE's y herramientas para conexión con el servidor y despliegue del proyecto, utilizando herramientas para diagramar los cambios realizados.

## **OBJETIVOS**

### <span id="page-25-0"></span>**General**

Desarrollar el módulo que permitirá la relación de un docente y un curso en el apartado práctico, para así llevar todo el control de notas y asignación del curso, y que se encuentre disponible impartir un curso práctico, utilizando el lenguaje de programación PHP y el gestor de base de datos phpMyAdmin, con base de datos en Mysql, haciendo uso del *framework* Zend 3.0, e integrarlo en el sistema de control académico del Departamento de Procesamiento de Datos de la Universidad de San Carlos de Guatemala.

### **Específicos**

- 1. Diseñar cambios en la base de datos para poder enlazar un segundo docente a un curso, que tenga disponibilidad de curso práctico y laboratorio, para ser impartido en el tiempo establecido.
- 2. Implementar un subsistema/módulo para la zona disponible en los diferentes cursos, para poder detallar la distribución de los puntos y posteriormente escalar la nota ponderada a la zona total del curso.
- 3. Detallar los cambios realizados y a realizar utilizando los diagramas necesarios, tales como diagramas de flujo, diagrama de arquitectura, diagrama de entidad relación, entre otros, con el fin de mejorar la documentación sobre el sistema para posteriores cambios y mejoras.

## **INTRODUCCIÓN**

<span id="page-27-0"></span>El Departamento de Procesamiento de Datos de la Universidad de San Carlos de Guatemala tiene base legal en la creación del Centro de Cálculo de la Universidad de San Carlos de Guatemala, especializado en mantener y mejorar el sistema informático, modular y extensible, para el manejo del sistema financiero y académico, y también brindar asesoría en informática y telecomunicaciones orientadas a buscar las mejores soluciones integrales para el beneficio de la comunidad universitaria. Además, administra la red troncal de datos, brindando acceso a las distintas dependencias disponibles.

Actualmente, el Departamento de Procesamiento de Datos dispone de un sistema de control académico web (CAW), encargado de manejar asignaciones y control de notas de diferentes cursos, dividiendo la información por curso, semestre y años. En la actualidad el sistema solo maneja la información para los cursos en su apartado teórico, siendo la parte práctica controlada a papel y lápiz, limitando el control y monitoreo del mismo apartado, y causando, además, la idea principal de este proyecto, que es automatizar el proceso de notas y asignación del apartado práctico de los diferentes cursos disponibles.

Conociendo un poco más sobre las necesidades que presenta el sistema, se pretende realizar cambios a la versión actual, para mejorar e incluir las nuevas funcionalidades planteadas, que resolverán el requerimiento principal, el cual es tener un registro de las notas que se tienen en la parte práctica del curso. Se busca tener la disponibilidad de realizar los cambios en el *backend* del sistema, incluyendo adaptar la base de datos e integrar los cambios a los servicios, así como la parte del *frontend,* colocando las vistas necesarias y conectando con los servicios desarrollados en el *backend.*

Los cambios que se aplicarán al sistema seguirán el mismo lineamiento que se tiene actualmente, para evitar alteraciones en el flujo y en la interacción de los usuarios con la misma plataforma. En general, las mejoras e integraciones que se realizarán en el sistema permitirán, a los docentes, estudiantes y administradores que utilizan el mismo, tener un mayor control y monitoreo, además de automatizar ciertos procesos en el ámbito de las notas y asignaciones, permitiendo tener un respaldo de las mismas y el fácil acceso a la información.

# **1. FASE DE INVESTIGACIÓN**

#### <span id="page-29-1"></span><span id="page-29-0"></span>**1.1. Antecedentes de la empresa**

El Departamento de Procesamiento de Datos es una unidad técnica que se especializa en desarrollar sistemas de información, software y aplicaciones, principalmente para el Sistema Integrado Financiero de la USAC, y también en el desarrollo de sistemas de información para las unidades académicas y administrativas, velando por el correcto funcionamiento del Sistema de Sueldos y Salarios de la USAC.

Además, se encarga de proporcionar el servicio de Internet a la comunidad universitaria, principalmente en el campus central, así como del mantenimiento adecuado de la red de servicios integrados de cómputo, según los recursos que dicho departamento posee, incluyendo planificar la inversión en el equipo de cómputo.

Finalmente, se encarga de planificar, proponer y evaluar proyectos que coadyuven al mejoramiento continuo de los sistemas de información de la Universidad.

### **1.1.1. Base legal**

<span id="page-29-2"></span>El Departamento de Procesamiento de Datos de la Universidad de San Carlos de Guatemala tiene su base legal en la creación del Centro de Cálculo de la Universidad de San Carlos de Guatemala, fundado según Acuerdo de Rectoría 875, punto 5, inciso G, 27 de octubre de 1964, debido a que esta unidad, en

agosto de 1979 por Acuerdo de Rectoría 725-79 del 16 de agosto de 1979, pasó a denominarse Departamento de Procesamiento de Datos, con dependencia jerárquica de la Dirección General Financiera.

#### **1.1.2. Reseña histórica**

<span id="page-30-0"></span>En el año 1964 se acordó el arrendamiento y compra de equipo de computación para el Centro de Cálculo, según Acta de Rectoría 875, punto 5, inciso G, del 27 de octubre 1964. Posteriormente, se cedió parte de un presupuesto del Departamento de Contabilidad, el cual inició operaciones en el mes de enero de 1965 como subsección de la Sección de Contabilidad.

Entre los años de 1970 y 1974 se creó la plaza de director del Centro de Cálculo, también se implementó el Plan de Desarrollo de los Servicios de Computación a toda la Universidad. En el año 1971 se inició la mecanización e integración de la contabilidad de la Universidad. En 1972 se mecanizó el sistema de presupuesto y el inventario de bienes muebles de la administración central. En 1979, el Departamento de Procesamiento de Datos se integró a la Dirección General Financiera por Acuerdo de Rectoría 725-79, del 16 de agosto 1979, iniciando una reestructuración y actualización técnica del Departamento de Procesamiento de Datos.

En 1993 se creó el Sistema Informático Estudiantil, integrado por la División de Bienestar Estudiantil, Departamento de Caja y Departamento de Registro y Estadística; el Sistema Informático Financiero, formado por los departamentos de Presupuesto, Contabilidad y Proveeduría, así como el Sistema Informático de Recursos Humanos y Selección de Personal, para la División de Administración de Personal.

Llegado el año 1995, utilizando fondos que fueron brindados por la Organización de Estados Americanos (OEA), se estableció el proyecto Mayanet, que apoyó a todas las universidades para acceder a los servicios de Internet, estando el Departamento de Procesamiento de Datos en la administración del nodo central.

En 1997 se inició la interconexión entre las diferentes unidades académicas utilizando fibra óptica, brindando el equipo necesario al Departamento de Procesamiento de Datos. En 1998 se llevó a cabo un convenio para interconexión con Internet con el Consejo Nacional de Ciencia y Tecnología y Teléfonos de Guatemala (Concyt-Telgua), con asesoría del Departamento de Procesamiento de Datos, ampliando el ancho de banda de 64 kbps a 128 kbps. También se diseñó la página web de la USAC y se instaló el cableado. En el año 2004, se amplió el ancho de banda a 2 mbps y en el año 2006 a 6 mbps.

En los siguientes años, 2013 y 2014, se creó un sitio para la asignación de pruebas específicas para la Escuela de Ciencias de la Comunicación y la Escuela Superior de Arte, como plan piloto. En 2014 se implementó la asignación en línea de la prueba de orientación vocacional para el campus central y los centros universitarios, además de actualizar el portal oficial de la USAC, tomando como enfoque la población estudiantil.

Con relación al sistema de control académico web (CAW), se desarrolló un análisis, teniendo el apoyo de diferentes epesistas de la carrera de ingeniería en ciencias y sistemas, brindando apoyo en infraestructura como programación, continuando hasta el año 2022-2023 la mejora y mantenimiento de dicho sistema.

Para finalizar la reseña histórica, se muestra el organigrama más reciente del Departamento de Procesamiento de Datos.

3

# Figura 1**. Organigrama de la Dirección General Financiera**

<span id="page-32-0"></span>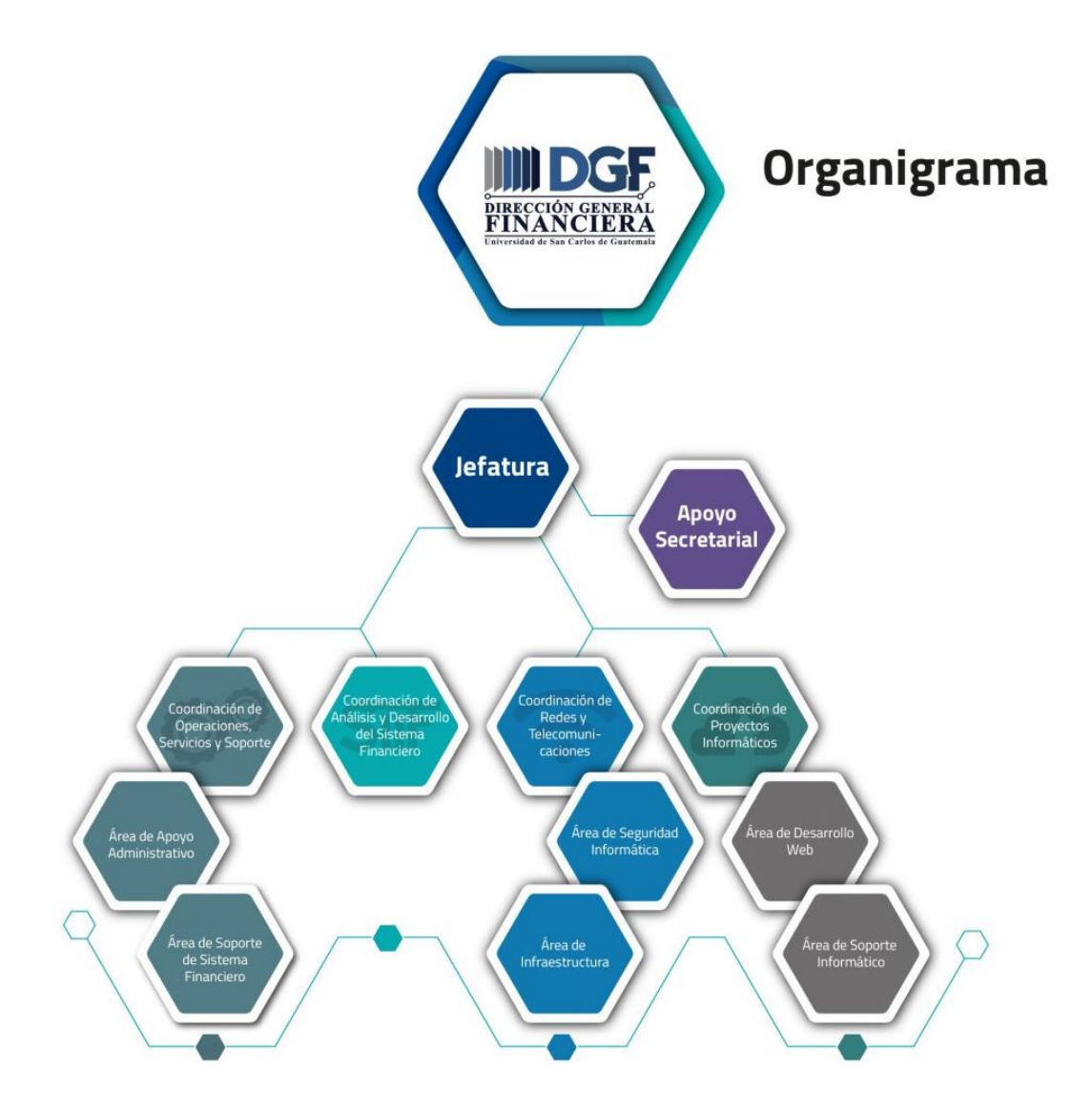

Fuente: Departamento de Procesamiento de Datos (2022). *Organigrama.* Consultado el 09 de octubre de 2022. Recuperado de [https://dpd.usac.edu.gt/index.php/organigrama/.](https://dpd.usac.edu.gt/index.php/organigrama/)

### <span id="page-33-0"></span>**1.1.3. Misión**

Somos el Departamento de la Dirección General Financiera de la Universidad de San Carlos de Guatemala, referente por excelencia en tecnologías de información y comunicación, a través del desarrollo de software a la medida, para coadyuvar al desarrollo de los procesos docentes, de investigación, de extensión y administrativos y, a la vez, administrar los servicios de red y telecomunicaciones -red de datos- (Departamento de Procesamiento de Datos de la USAC, 2023, p. 5).

### <span id="page-33-1"></span>**1.1.4. Visión**

En concordancia con los fines universitarios de gestión actualizada, dinámica, efectiva y con recursos óptimamente utilizados, ser el ente que proporcione las directrices, infraestructura, asesoría y desarrollo en sistemas de información, telecomunicaciones y tecnología en general para la Universidad de San Carlos de Guatemala (Departamento de Procesamiento de Datos de la USAC, 2023, p. 6).

### <span id="page-33-2"></span>**1.1.5. Objetivos**

El Departamento de Procesamiento de Datos tiene diferentes objetivos:

- Mejorar todos los sistemas informáticos que tienen actualmente.
- Asesorar en temas informáticos a buscar soluciones integras para el beneficio de la comunidad universitaria.
- Administrar la red de datos, brindado acceso a todas las dependencias.

Promover el uso de tecnología idónea para satisfacer los planes y proyectos de la Universidad de San Carlos de Guatemala.

### **1.1.6. Servicios que realiza**

<span id="page-34-0"></span>El Departamento de Procesamiento de Datos tiene diferentes áreas, que se encargan del análisis y desarrollo de sistemas, operaciones, servicio y soporte de sistemas. También tiene un área de proyectos informáticos y un área de redes y telecomunicaciones.

El área de redes y telecomunicaciones se encarga de garantizar un buen funcionamiento de la red troncal de datos, brindar los servicios de conectividad, diseñar la construcción de nuevas redes y proponer mejoras a la red.

El área de operaciones, servicio y soporte tiene como prioridad proveer el soporte técnico necesario a los usuarios de soluciones informáticas financieras desarrolladas o implementadas por este departamento, incluyendo la solución de problemas puntuales.

El área de análisis y desarrollo se encarga de diseñar, desarrollar, elaborar, implementar, dar mantenimiento y velar por el efectivo uso de las aplicaciones desarrolladas por el Departamento de Procesamiento de Datos para el Sistema Integrado Financiero.

El área de proyectos informáticos es la encargada de desarrollar software a la medida, así como de la configuración, personalización y capacitación de soluciones de código libre, para satisfacer las necesidades de sistematización y automatización de procesos académicos, docentes y administrativos. De igual

manera, es la encargada del desarrollo e implementación del sistema de control académico web.

También se encarga de velar por la seguridad e integridad en todas las áreas mencionadas anteriormente, y en cada etapa de todos los procesos que se desarrollan en el Departamento de Procesamiento de Datos.

### <span id="page-35-0"></span>**1.2. Descripción de las necesidades**

El Departamento de Procesamiento de Datos de la Universidad de San Carlos de Guatemala dispone de ciertos sistemas que se encuentran en operación actualmente, entre ellos se tiene el sistema de control académico web, que se encuentra disponible para 33 unidades académicas, el cual se encarga de manejar las asignaciones y control de notas de los diferentes cursos que se imparten, dividiendo la información por semestre y años.

Actualmente dicho sistema solo se encarga de manejar el ingreso de notas y asignación de docentes para cursos en el apartado teórico, mientras que todo el manejo de la parte práctica del curso se realiza de forma externa utilizando Excel, o alguna otra herramienta, haciendo que los fallos por el factor humano aumenten y pueda ocurrir algún error a la hora de manejar dichas notas y validaciones de zona mínima.

### <span id="page-35-1"></span>**1.3. Justificación del desarrollo**

Se explica a continuación, detalladamente y de manera exhaustiva, la justificación del desarrollo abordando tanto la perspectiva técnica como la perspectiva social:
#### **1.3.1. Justificación técnica**

Actualmente el sistema se encuentra en un servidor estable, al igual que el sistema de base de datos, el código será actualizado. El equipo de desarrollo del Departamento de Procesamiento de Datos no dispone de tiempo suficiente para encargarse de realizar la nueva funcionalidad e integrar el cambio solicitado en el sistema.

## **1.3.2. Justificación social**

El Departamento de Procesamiento de Datos de la Universidad de San Carlos de Guatemala provee el sistema de control académico a 33 unidades académicas, es referente por excelencia de información y comunicación, a través del desarrollo de software a la medida, para coadyuvar al desarrollo de los procesos docentes, de investigación, de extensión y administrativos.

Por ello se desea realizar una modificación en su sistema de control académico, para apoyar y aumentar la automatización de ciertos procesos, y también tener un control de las notas de cada estudiante, apoyando a los docentes y estudiantes a llevar una base y tener un fundamento donde se pueda observar el proceso de sus notas en el apartado práctico, ya que actualmente no se dispone de una funcionalidad así.

#### **1.4. Priorización de las necesidades**

La operación fundamental del docente práctico es detallar la distribución de la zona de la parte práctica, creando las actividades como módulos y asignando la nota de cada actividad, teniendo como límite la zona establecida para laboratorio, y adicionalmente realizar validaciones necesarias. Para realizar la integración con el proyecto de una manera fácil se debe trabajar con la misma herramienta que ya posee el sistema, PHP y Mysql sobre el *framework* Zend 3.4, además de documentar todos los cambios realizados. Una breve lista de las necesidades principales que se tienen por parte del Departamento de Procesamiento de Datos es la siguiente:

- Permitir el registro de un segundo docente en un mismo curso, segmentado por clase práctica y laboratorio.
- Realizar todo el módulo para el docente de laboratorio, implicando los cambios en *frontend, backend* y la base de datos.
- Documentar todos los cambios realizados utilizando herramientas como diagramas, documentación de API's, además de utilizar código limpio (*clean code*) para tener un código que se pueda dar mantenimiento.
- Incluir la validación de zona mínima para dar como curso aprobado.
- Realizar pruebas de los cambios realizados para detectarlos con anticipación y evitar problemas, ya que el sistema se encuentra en producción.

#### **1.5. Análisis interno y externo FODA**

La herramienta matriz FODA permite al usuario diagramar la situación actual del objetivo de estudio, brindando un diagnóstico para tomar decisiones de acuerdo con los objetivos establecidos.

## **1.5.1. Fortalezas**

- Actualmente el proyecto se encuentra activo, se mantiene en constante monitoreo para evitar caídas en los servicios y así tener estable el sistema.
- $E$ l proyecto, al estar activo actualmente, ha pasado y aprobado ciertas pruebas necesarias para tener el sistema en el entorno de producción.
- El sistema es bastante liviano, pese a las capacidades del servidor se pueden tener 29 instituciones utilizando el mismo sistema sin sufrir algún problema.
- Al utilizar un *framework* de PHP para el desarrollo del sistema se posee una mejora en la velocidad a la hora de desarrollar, a diferencia de utilizar únicamente PHP y Javascript. Además, el *framework* Zend 3.4 es uno de los mejores *frameworks* para PHP actualmente.

## **1.5.2. Debilidades**

- La falta de documentación sobre todo el sistema, *frontend, backend* y base de datos, presenta una gran debilidad para conocer el funcionamiento actual del sistema y la estructura de su base de datos, significando un aumento en el tiempo de análisis del proyecto.
- El hardware donde se encuentra el sistema puede llegar a ser un problema si se tienen demasiadas sesiones activas en el sistema a la vez, presentando una caída del mismo.

● Trabajar con una herramienta nueva significa un aumento en el tiempo de desarrollo y la curva de aprendizaje del lenguaje, dependiendo la adaptabilidad que se tenga.

## **1.5.3. Oportunidades**

- Actualmente los procesos del control de notas que realizan los docentes para el laboratorio de los cursos son realizados de forma externa al sistema, generando una meta para el proyecto: automatizar e incluir este proceso de ingreso de notas, validaciones respectivas y asignaciones de curso.
- El sistema se encuentra activo y posee módulos similares al que se desea implementar presentando una ejemplificación del manejo que se le dará al nuevo módulo.
- La modalidad es 100 % virtual, para evitar cualquier tipo de contagio, y la tecnología de reuniones virtuales permite el uso de metodologías ágiles para llevar un avance controlado de todo el proceso de desarrollo.

## **1.5.4. Amenazas**

- La integración del módulo nuevo a desarrollar debe ser segura completamente, y pasar previamente por ciertas pruebas para evitar así cualquier tipo de fallo a la hora de hacer el despliegue.
- Se deben manejar cuidadosamente los cambios que se realicen a la base de datos para evitar cualquier tipo de pérdida de información o perder la integridad de los datos.

● La documentación sobre el *framework* puede no ser suficiente para desarrollar alguna funcionalidad rápidamente.

# **2. FASE TÉCNICO-PROFESIONAL**

La fase técnico-profesional aborda temas sobre el proyecto, iniciando en el análisis de diferentes conceptos sobre programación para tener una base de conocimientos y brindar una solución, además se debe realizar un análisis del estado inicial del sistema de control académico web (CAW), analizando la estructura de la base de datos, el lenguaje de programación en el que se encuentra escrito todo el código y la estructura del proyecto. También se analiza el servidor donde se encuentra alojado y versiones de las herramientas utilizadas, para concluir planteando y ejecutando una solución para la necesidad propuesta. Como objetivo de esta fase técnico-profesional está alcanzar el desarrollo del nuevo módulo dentro del sistema, adjuntando la documentación de las nuevas integraciones.

### **2.1. Descripción del proyecto**

El proyecto del Departamento de Procesamiento de Datos que se abarcará es el sistema de CAW, que actualmente se encuentra estable y en funcionamiento en el ciclo 2022-2023. El equipo de dicho departamento solicitó apoyo para integrar una funcionalidad nueva a dicho sistema y lograr así robustecerlo para automatizar procesos, mejorar el manejo de información y brindar una mejor experiencia al usuario.

El sistema se encuentra desarrollado en el lenguaje de PHP utilizando el *framework* Zend en su versión 3.4, además, posee su información en una base de datos en Mysql, manejada por medio de la herramienta phpMyAdmin. El sistema y la base de datos se encuentran alojados en un mismo servidor,

localizado en la Universidad de San Carlos de Guatemala, sede central en zona 12, recibiendo constante mantenimiento para brindar sus servicios de forma correcta y reducir los riesgos de una caída en los servicios.

El sistema CAW se encuentra dividido en varios módulos, específicamente 3: el módulo de docentes, el módulo de estudiantes y finalmente el módulo de administradores, soportando diferentes funcionalidades para cada tipo de usuario, integrando también funciones generales como *login* y visualización del perfil.

El apartado de estudiantes se encarga de administrar el tema de asignaciones y desasignaciones a cursos, dependiendo los periodos disponibles, establecidos por el equipo de administradores, también puede visualizar los cursos en los que ha participado, accediendo a información como zona y desglose de la misma, por último, puede generar órdenes de pago, para diferentes procesos como la certificación de cursos aprobados, exámenes de recuperación y otros documentos estudiantiles por medio de la plataforma.

El módulo de docentes tiene como función principal apoyar a los catedráticos con el manejo de la zona y visualización de los cursos que están impartiendo, como funcionalidades posee la carga de notas a los estudiantes asignados al curso que imparten, además de poder visualizar y generar el listado de alumnos asignados al mismo. Puede generar un desglose de actividades para administrar la zona y ponderar dichas actividades. Así también puede ver el estado de los cursos que imparte y ha impartido.

Finalmente tenemos el módulo de administradores, se encargan de configurar los periodos con la información a detalle de cada uno de ellos, entre la información que maneja el módulo está el pensum de la carrera, los cursos, los

14

salones de clase, los horarios y los periodos. Dependiendo el nivel de permisos que el usuario administrador posea, puede agregar o editar todo tipo de información como salones, horarios, periodos y cursos. También puede realizar gestiones de cambio en los cupos de salones y cursos, también cambios en los horarios y duplicar un horario previamente utilizado, por último, puede generar reportes específicos utilizando la información dentro del sistema.

En resumen, el sistema se encarga de llevar el control de todas las acciones de diferentes unidades académicas, no posee control de la parte del laboratorio de los cursos, es esta la funcionalidad a desarrollar, para brindar soporte y control a dicha información y ampliar las funcionalidades que el sistema provee, haciéndolo más completo y robusto.

#### **2.2. Investigación preliminar para la solución del problema**

Para dar solución al problema planteado anteriormente se inició el trayecto realizando una investigación preliminar de diferentes conceptos, también información sobre las herramientas utilizadas en el sistema y el estado actual del mismo. Todo esto se realizó con el fin de planificar y desarrollar una solución para la necesidad del Departamento de Procesamiento de Datos.

El primer concepto que se investigó fue el desarrollo web, el desarrollo web es la creación de un sitio web para alojarlo en Internet, haciendo uso de tecnologías de software del lado del servidor que involucran una combinación de procesos, teniendo como objetivo brindar una mejor experiencia al usuario, conservando siempre como prioridad la usabilidad, eficiencia y escalabilidad. Al hablar de las ventajas que presenta el desarrollo web es posible encontrar que:

- Para realizar la actualización de un sitio web no necesitamos descargar ningún tipo de instalador en el dispositivo de los usuarios, agilizando el proceso para interactuar con la última versión del mismo sitio.
- Es una aplicación multiplataforma, al estar implementada para que pueda existir en cualquier tipo de navegador, siendo indiferente la versión, disminuyendo la complejidad que presenta desarrollar una aplicación que se debe adaptar a diferentes dispositivos/plataformas.
- La obtención de información de los usuarios es un beneficio general, que se puede obtener de todas las aplicaciones, brindándonos una base para poder analizar y generar datos de valor para entender las necesidades de los usuarios.

El siguiente concepto sumamente importante es una base de datos, ya que es la parte fundamental de cualquier sistema computacional, siendo el lugar donde se almacena toda la información que se obtiene desde la aplicación, actualmente se conoce que existe una gran cantidad de tipos de bases de datos, dependiendo la flexibilidad de modificación, según el contenido o según su modelo, los dos tipos de bases de datos más utilizados son las bases de datos relacionales y no relacionales. La base de datos que utiliza el sistema CAW es relacional, la cual es un conjunto de tablas o relaciones formadas por filas y columnas, donde idealmente cada registro tiene un ID único, denominado clave, y las columnas de la tabla contienen atributos de los datos.

Entre las ventajas de implementar una base de datos relacional en el sistema encontramos que puede permitir manejar grandes cantidades de datos con relaciones entre sí, manipulándolos de una forma segura, siguiendo reglas y

de forma uniforme. También permite tener uniformidad en toda la información, favoreciendo la normalización al ser más comprensible y aplicable.

Un tema que está muy relacionado y es importante conocer es el modelo vista controlador (MVC), el *framework* Zend 3.4 se basa en un patrón modelo vista controlador, dicho modelo es un patrón de arquitectura de software que separa la lógica de la aplicación en tres componentes distintos: el modelo, la vista y el controlador. Detalla cada uno de los componentes, iniciando por el modelo, que es un conjunto de clases que representa los datos y la lógica de negocio de una aplicación. Por ejemplo, el sistema CAW tiene un modelo que incluiría información como los periodos, cursos, docentes, entre otros datos. El modelo está separado de la interfaz de usuario y los mecanismos de almacenamiento de datos, y no tiene relación con ninguna otra entidad dentro de la aplicación.

Las vistas son un conjunto de clases encargadas de presentar al usuario la información contenida en el modelo. Cada vista está relacionada con un modelo específico y puede haber varias vistas asociadas al mismo modelo. Por ejemplo, se puede tener una vista que muestre los cursos asignados para un docente y otra que muestre la misma información para un administrador. Las vistas solo reciben la información necesaria para desplegar y se actualizan cada vez que el modelo del dominio cambia mediante notificaciones generadas por el modelo de la aplicación.

Finalmente, el controlador es un objeto responsable de dirigir el flujo del control de la aplicación debido a mensajes externos, tales como datos introducidos por el usuario u opciones del menú seleccionadas por el mismo. A partir de estos mensajes, el controlador se encarga de modificar el modelo o de abrir y cerrar las diferentes vistas. El controlador tiene acceso al modelo y a las

17

vistas, pero las vistas y el modelo no tienen conocimiento de la existencia del controlador.

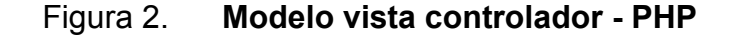

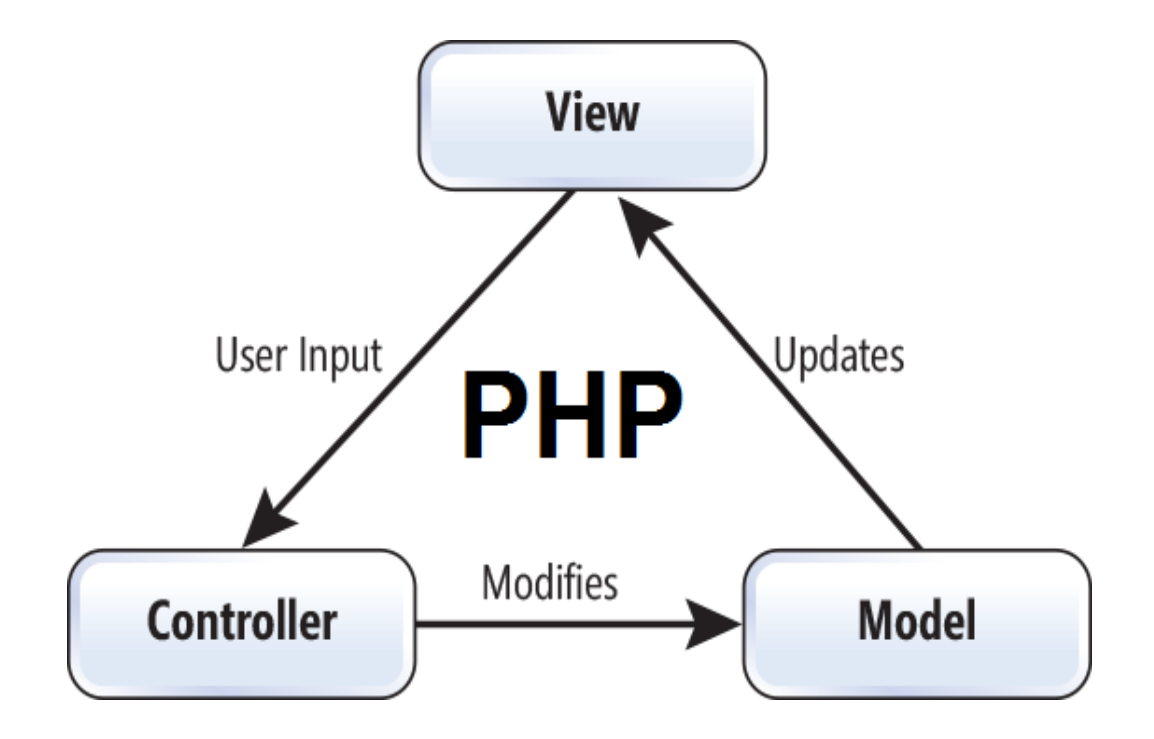

Fuente: Programa en línea (2022). *Modelo vista controlador.* Consultado el 5 de enero de 2023. Recuperado de https://www.goodworklabs.com/wp-content/uploads/2015/06/3-Principles-of-MVC-for-PHP-Developers.png.

El último concepto teórico es el de servicios web, que sirven para procesar y manipular toda la información que se tiene desde la interfaz web o la información que proviene desde la base de datos, dichos servicios web ayudan con esta tarea, siendo aplicaciones modulares que se pueden describir, localizar e invocar a través de una red. Entre las funciones están que permiten integrar diferentes aplicaciones de una forma eficiente, sin importar dónde o qué lenguajes se utilicen para desarrollarlas, ayudando a mejorar la flexibilidad de diferentes procesos. Para poder tener servicios funcionales, deben cumplir con ciertos criterios:

- Deben poseer un agente para enlazar al proveedor con el consumidor para manipular la información con diferentes métodos.
- Deben poseer un consumidor del servicio, encargado de obtener y utilizar los servicios para manipular la información.

También es importante tener en cuenta ciertos factores a la hora de implementar los servicios web en cualquier sistema, empezando por la lógica de negocio, donde es necesario conocer las condiciones del negocio o institución al que se brindaran los servicios para responder dependiendo las necesidades, también debe ser posible detectar cierta granularidad para definir y distribuir diferentes secciones de los servicios a implementar, además del acoplamiento dependiendo de la sincronía con la que se trabajará, generalmente en el desarrollo web se opta por desarrollar servicios de forma asíncrona.

La granularidad de servicios en programación se refiere al tamaño o alcance de un servicio o conjunto de funciones específicas que se ofrecen a través de una interfaz, en otras palabras, se refiere a cuán pequeños o grandes son los servicios que se ofrecen. Existen dos tipos de granularidad de servicios: la granularidad fina y la granularidad gruesa. La granularidad fina se refiere a servicios pequeños y específicos que realizan una tarea específica y pueden ser combinados para realizar tareas más complejas, por otro lado, la granularidad gruesa se refiere a servicios más grandes y generalmente que realizan varias tareas y son menos fáciles de combinar con otros servicios. Por último, tenemos la interoperabilidad para permitir que el servicio a implementar pueda comunicarse de forma directa o indirecta con otros servicios.

Actualmente el sistema CAW se encuentra en un servidor de doble núcleo, 4GB RAM, 140 GB de espacio de almacenamiento para desplegar la solución. La arquitectura donde se encuentra actualmente el sistema es funcional, teniendo la base de datos y el sistema en el mismo servidor, como se detalla en la siguiente arquitectura:

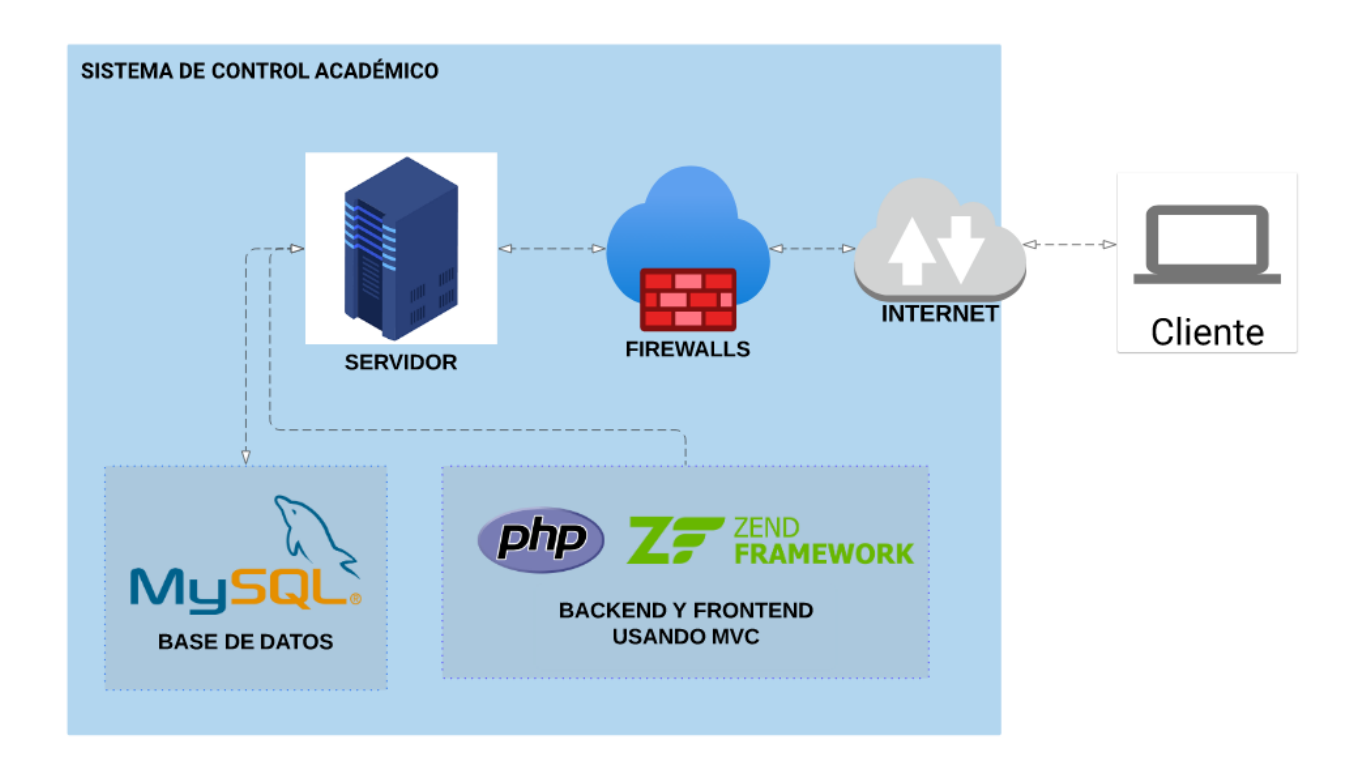

Figura 3. **Arquitectura del sistema de control académico**

Fuente: elaboración propia, empleando Lucidchart.

Las herramientas que se utilizaron en el desarrollo del sistema CAW fueron: los lenguajes de PHP en su versión 5.6, el *framework* Zend en su versión 3.4, javascript, html y css. Además de utilizar Bootstrap en su versión 3.4.1 para aplicar diseños al sistema. Estas herramientas ayudarán en la integración de nuevos *features* para continuar con la estructura que ya posee el sistema.

En el año 2022, mes de septiembre, se consultaron los lenguajes de programaciones para conocer la posición de PHP, a continuación se visualiza una lista con cuadros color naranja y gris, donde los cuadros de color naranja son una encuesta a programadores de Stack Overflow y el cuadro gris es el ranking PYPL, es posible ver que PHP se encuentra en la décima posición, siendo un lenguaje que se está dejando de utilizar.

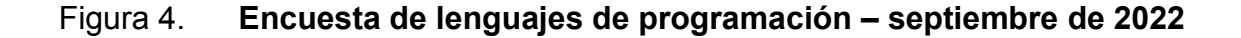

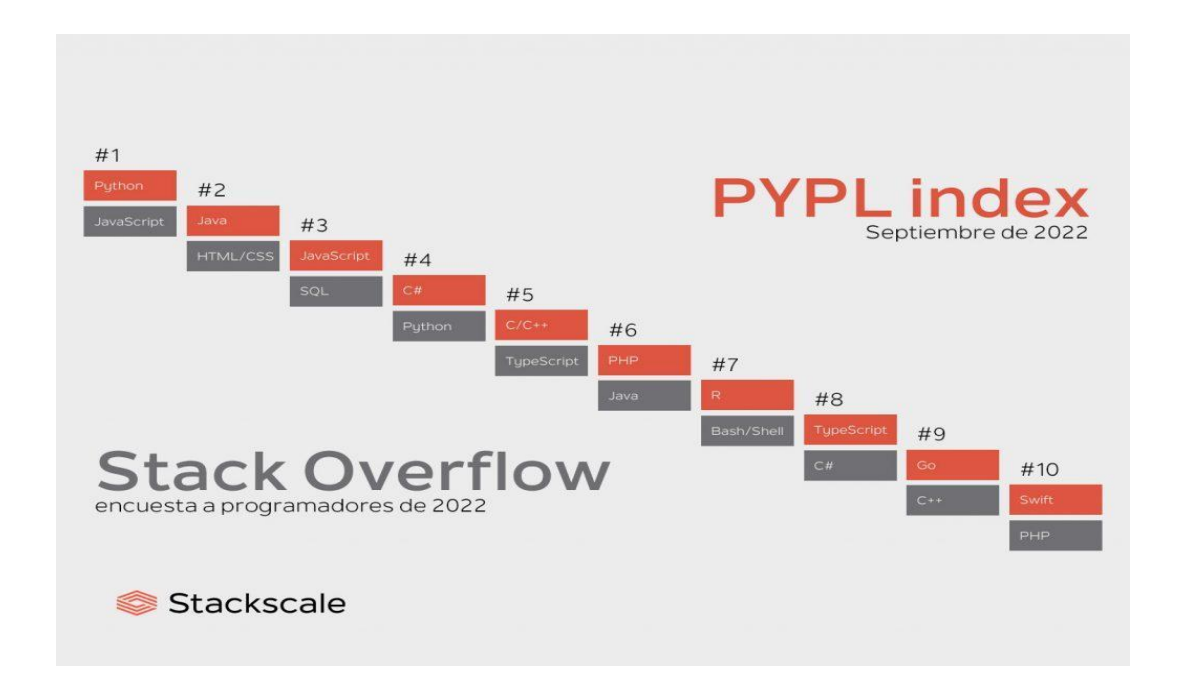

Fuente: Stackscale (2022). *Los lenguajes de programación más populares de 2022.* Consultado el 5 de enero de 2023. Recuperado de [https://www.stackscale.com/es/blog/lenguajes](https://www.stackscale.com/es/blog/lenguajes-programacion-mas-populares/)[programacion-mas-populares/.](https://www.stackscale.com/es/blog/lenguajes-programacion-mas-populares/)

#### **2.3. Presentación de la solución del proyecto**

Para dar solución al proyecto, que es la integración de funcionalidades para manejar el apartado de laboratorio en el sistema CAW, se dividió en diferentes secciones, para abarcar toda la solución y granular las funciones utilizando una metodología flexible y eficiente.

Se dividió en cinco módulos todo el proceso de desarrollo para trabajar la solución del proyecto, los módulos a trabajar fueron: módulo de base de datos, módulo de docente, módulo de estudiante, módulo de administrador y módulo de documentación. Los módulos docentes, estudiante y administrador se dividen en diferentes funciones como la conexión de los cambios en la base de datos, la creación de las diferentes actividades y ponderaciones y las interfaces.

## **2.3.1. Acciones y medios**

Para trabajar en la solución se utilizó el IDE Phpstorm, se conectó a una VPN para acceder al código y a phpMyAdmin para controlar base de datos, se utilizó la herramienta OpenVPN para realizar dicha conexión, fueron brindadas unas credenciales para acceder al servidor donde se encontraba toda la información, utilizando una conexión SSH para cargar y descargar el código de la solución.

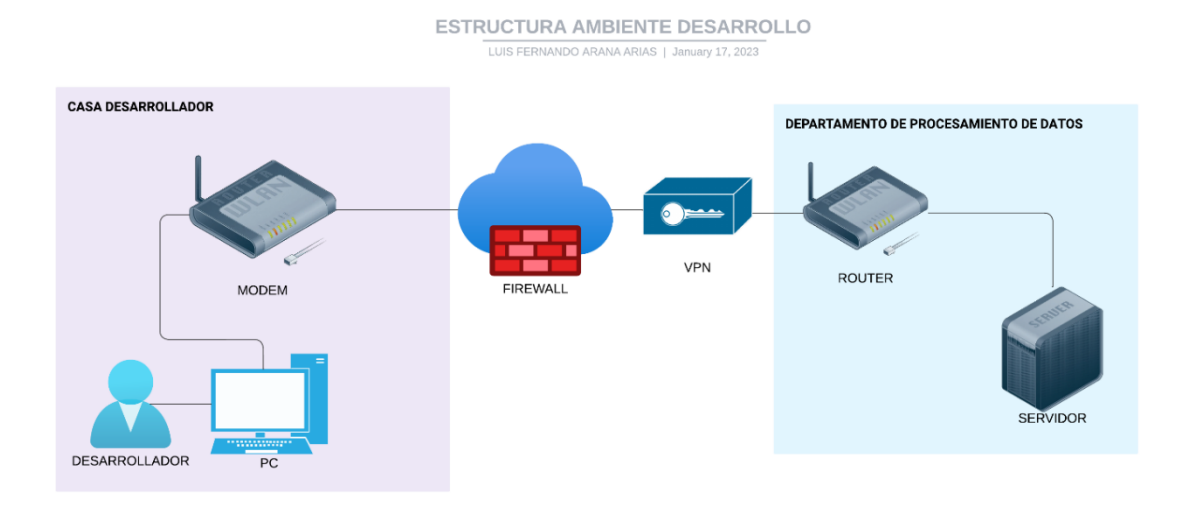

## Figura 5. **Estructura de ambiente de desarrollo**

Fuente: elaboración propia, empleando Lucidchart.

### **2.3.2. Módulo de base de datos**

Para este módulo se tomó como idea principal adecuar la base de datos actual para incluir el control de un segundo docente en algunos cursos en el apartado práctico, también llamado laboratorio, en los cuales se debe permitir la asociación de un docente al curso, también almacenar toda la información sobre las actividades ponderables, distribuidas en bloques, llamadas y zonas, cuyo promedio escalará al curso teórico de forma automática y permitirá manejar de mejor manera la información de dicho curso, también reduciendo el factor de error humano. Las actividades que se trabajaron en este módulo fueron las siguientes:

Se hizo un análisis de la base de datos actual, generando un modelo entidad-relación para observar de mejor manera la distribución de la información, también utilizando el *backup* que brindaron de la misma base de datos.

- o Revisar a profundidad cada tabla y la relación que existe en todas las tablas para crear un modelo entidad-relación utilizando un software.
- Se implementaron los cambios a la base de datos, haciendo las respectivas pruebas ejecutando *queries* para hacer lectura, actualización e inserción de las tablas que se agregarán al modelo, para llevar el control de la información.
	- o Se analizaron las tablas necesarias que se utilizarán en la implementación de la solución.
	- o Se diagramaron las relaciones nuevas para actualizar la documentación.

Para dar solución se integraron siete tablas, las cuales servirán para almacenar toda la información sobre los laboratorios. Las tablas que se utilizaron son las siguientes: sección laboratorio, sección laboratorio detalle, asignación\_laboratorio, zona\_bloque\_laboratorio y zona\_estudiante\_laboratorio.

Los atributos de estas tablas son similares a las tablas que se utilizan para los cursos que ya están implementados, pero se decidió dividir la información en nuevas tablas por las actas que se generan de los cursos teóricos, ya que no se pueden generar actas de los laboratorios. Además, esto sirve para dividir y no sobrecargar las tablas de cursos. Estas tablas se relacionan a las tablas que ya existen, como cursos, docentes, estudiantes. Se diagramaron los cambios para crear el respectivo *script* de creación de las tablas para Mysql, utilizando ENGINE=InnoDB y un CHARSET=utf8mb3.

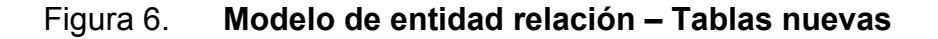

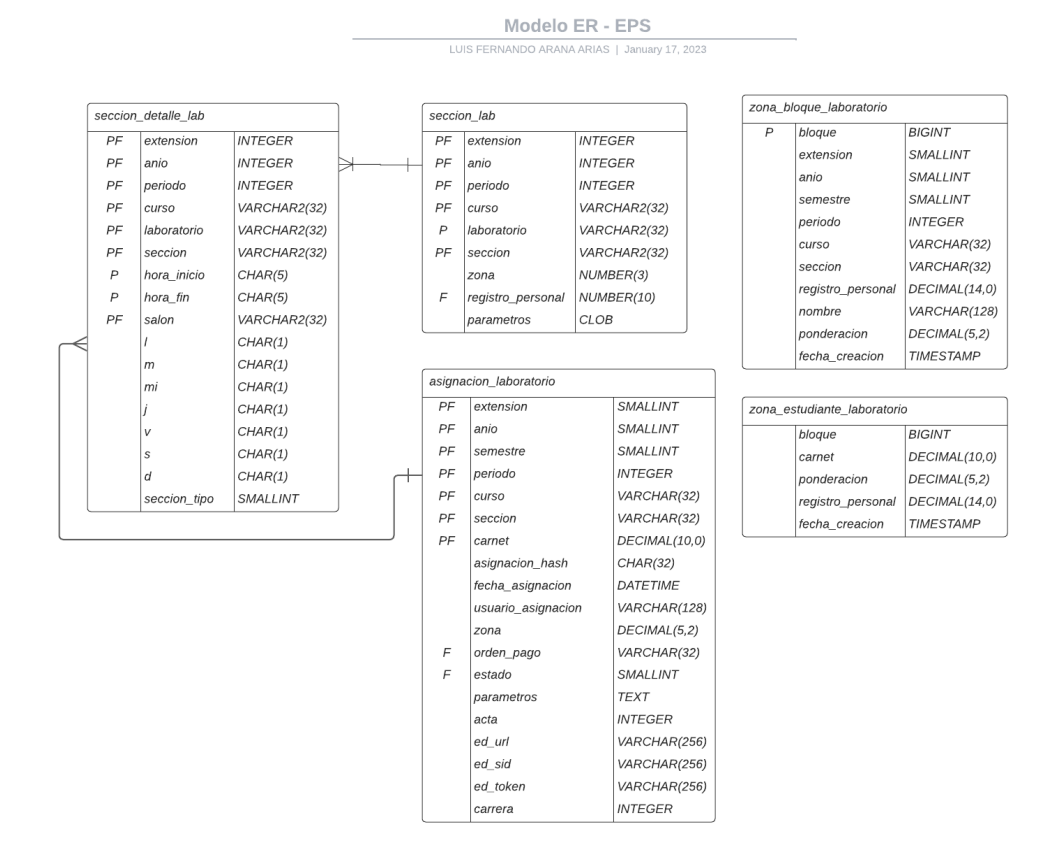

Fuente: elaboración propia, realizado con Lucidchart.

Las tablas implementadas han sido analizadas después de revisar los casos de uso de las diferentes funcionalidades, para poder hacer los cambios en el modelo entidad-relación y que sean óptimos. La explicación de los atributos para cada tabla se muestra en las siguientes tablas.

La tabla sección laboratorio sirve para almacenar todos los datos de la sección del laboratorio diferenciado por el curso principal, sirve para llevar el control de la sección registrada en un semestre o periodo activo de clases.

### Tabla I**. Tabla sección\_laboratorio**

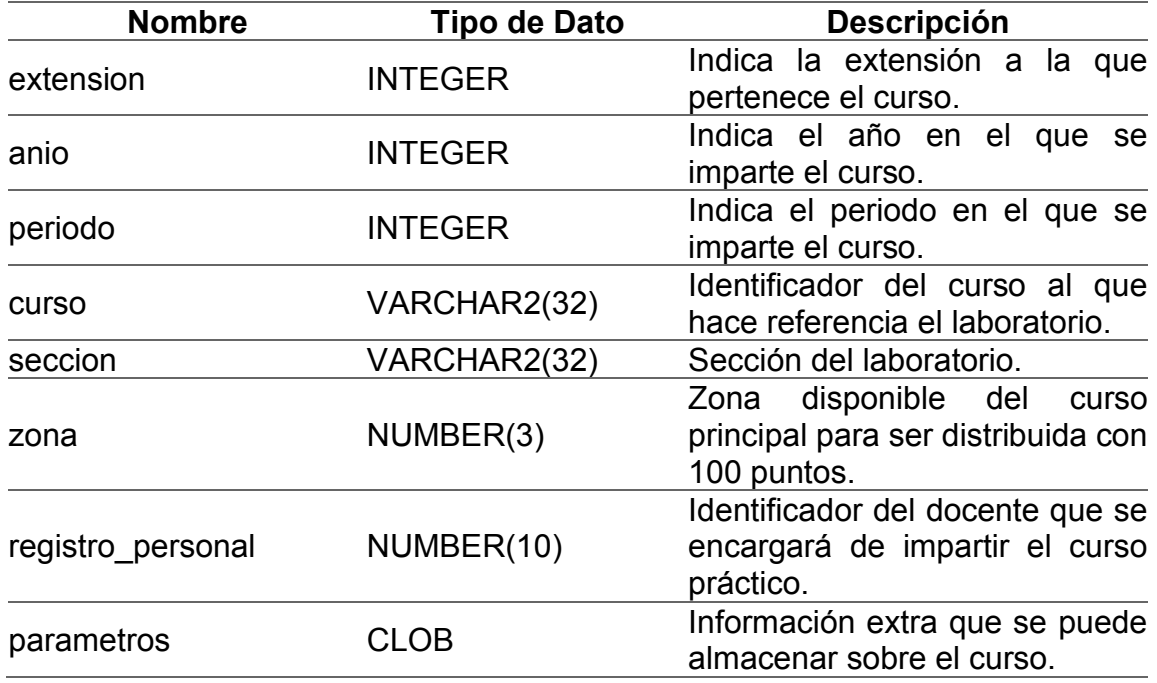

Fuente: elaboración propia, realizado con Microsoft Word.

La tabla encargada de manejar el horario del curso práctico se llama sección\_detalle\_laboratorio, donde se almacena por día y las horas que estará disponible.

# Tabla II**. Tabla sección\_detalle\_laboratorio**

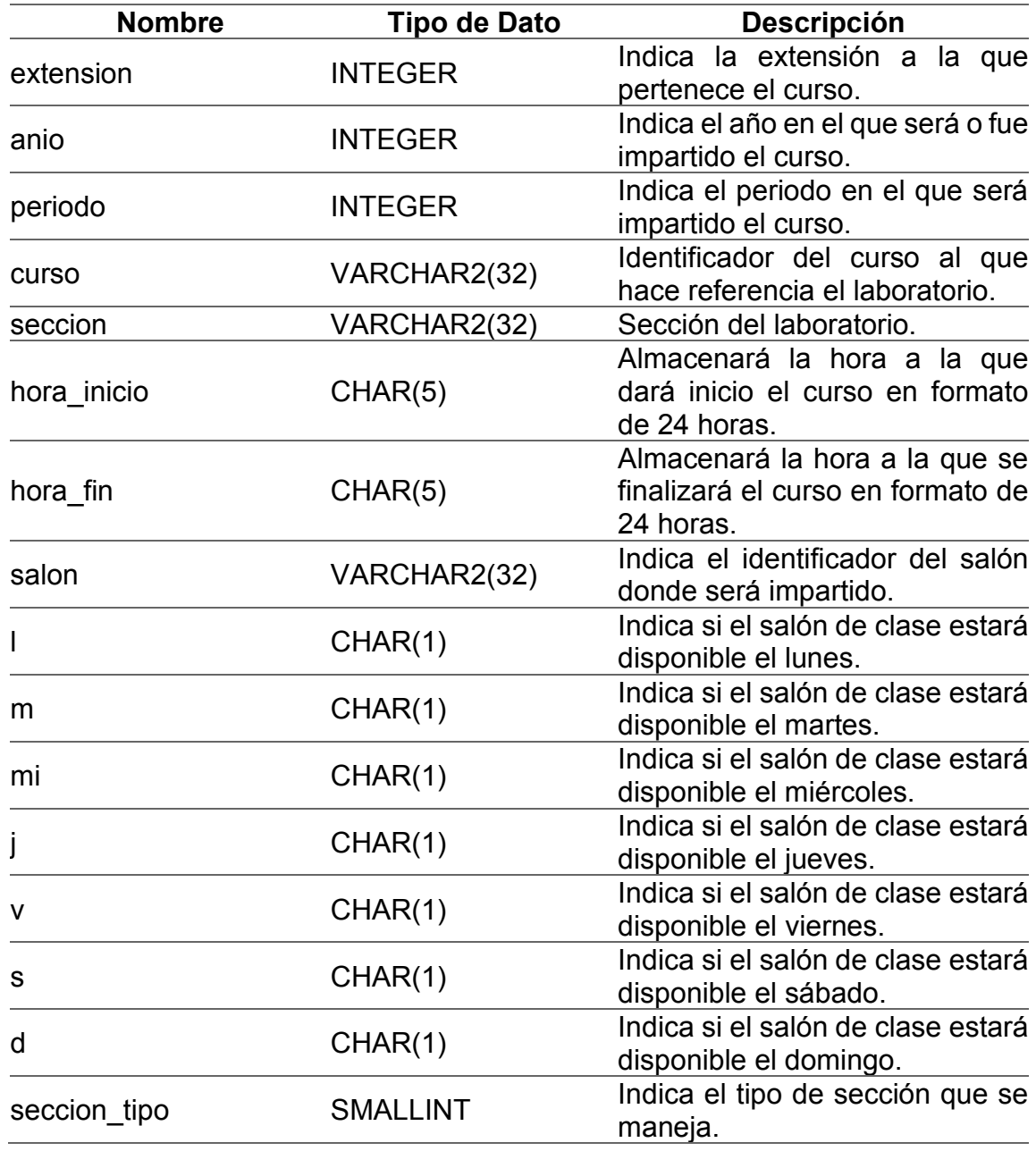

La tabla asignación\_laboratorio se encarga de almacenar todas las relaciones entre una sección y un estudiante.

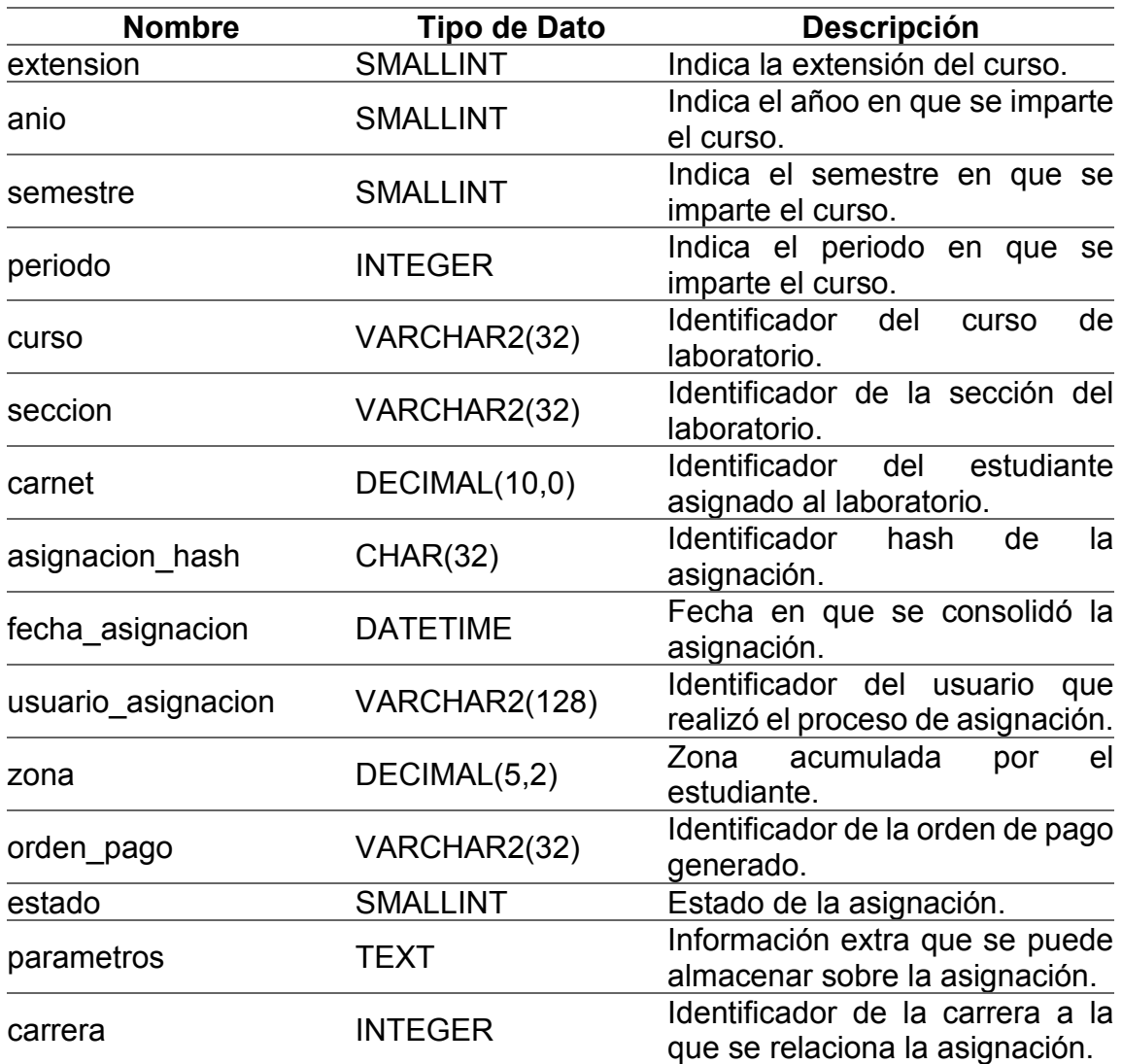

## Tabla III**. Tabla asignación\_laboratorio**

La tabla zona\_bloque\_laboratorio no tiene relaciones, ya que solo sirve para almacenar toda la información de las actividades ponderadas, creadas por los docentes.

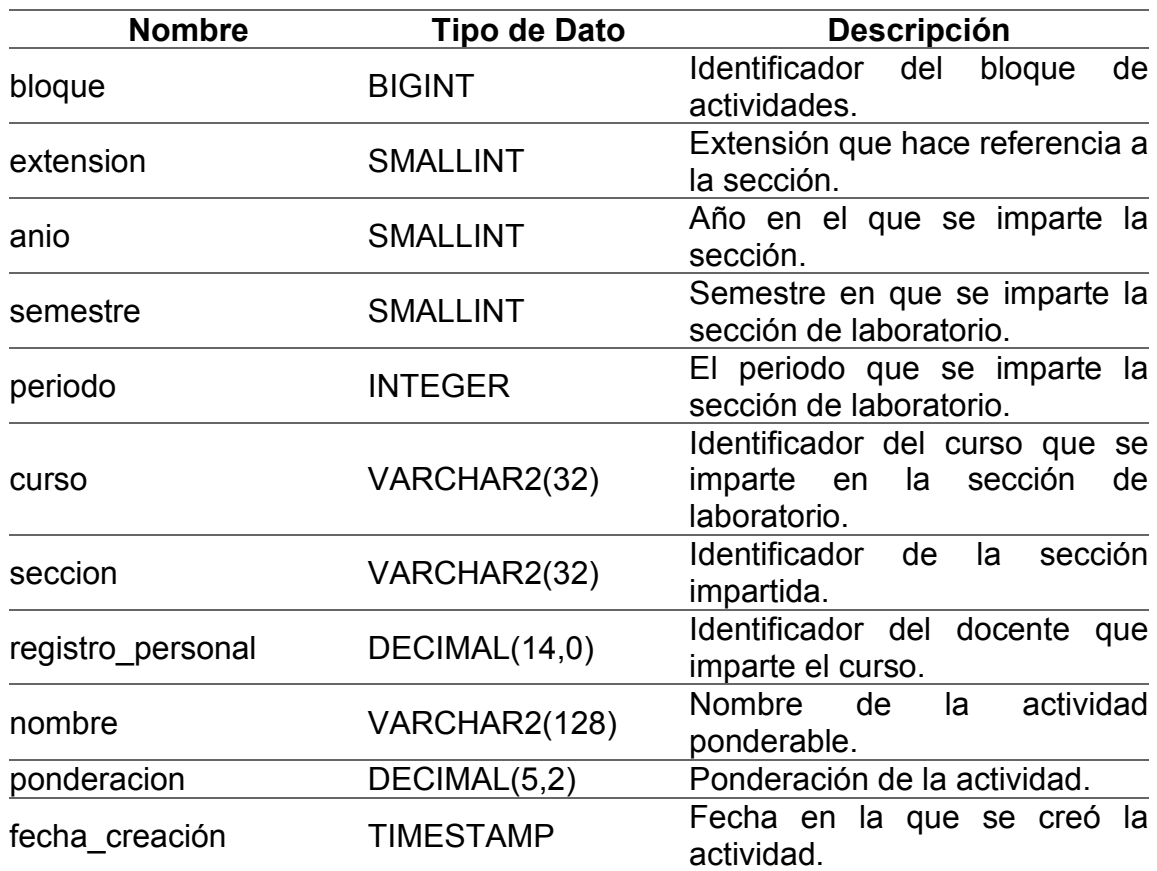

## Tabla IV**. Tabla zona\_bloque\_laboratorio**

### Tabla V**. Tabla zona\_estudiante\_laboratorio**

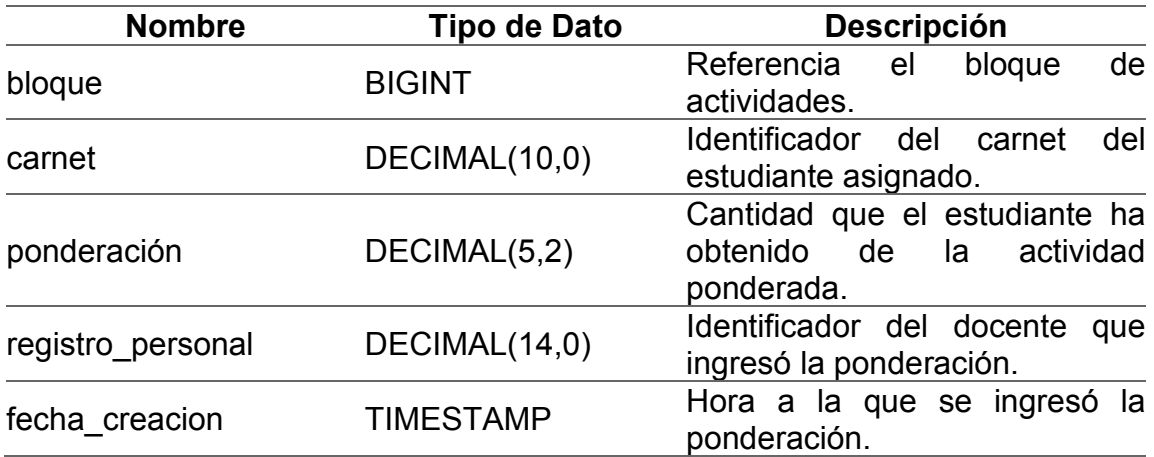

Fuente: elaboración propia, realizado con Microsoft Word.

#### **2.3.3. Módulo de administrador**

El primer apartado/módulo que se trabajó fue el de administrador, ya que tiene una gran cantidad de funcionalidades, las cuales se deben integrar. Para poder desarrollar cada funcionalidad se dividió en tres secciones: la fase de desarrollo de controlador, la fase de desarrollo de interfaz gráfica y la fase de integración de las dos secciones anteriores.

Entre las funciones que se desarrollaron para el módulo de administrador está actualización de carrera y cupo para los laboratorios, también hay diferentes reportes como: las asignaciones por laboratorio, reporte de laboratorios aprobados, entre otros. Y, por último, existen unas funciones muy importantes que son la creación de horarios y la asignación de estudiantes a los diferentes cursos.

Actualmente solo se permite la asignación de un solo docente a un curso teórico, se requiere la asignación de un segundo docente para llevar el control de todas las actividades ponderadas a realizarse en un laboratorio.

- Cuando inicia un periodo de clases se tiene la necesidad de registrar cursos en la base de datos, para poder llevar el control de las asignaciones y notas de ese periodo estudiantil, para ello se utiliza la tabla asignación\_laboratorio.
- Para poder controlar las transacciones se debe permitir enlazar a un docente con una o varias secciones, el cual se encargará de impartir el curso y permitir la asignación de n estudiantes a un curso, dicha funcionalidad se encuentra disponible en el sistema, se plantea realizar cambios en dicha funcionalidad para agregar la asignación del laboratorio.
- Después de asignar un curso se permitió visualizar al administrador y cancelar la asignación realizada previamente, desplegando toda la información para detallar al usuario el estado de la asignación.

El alcance para el módulo de administrador es puede acceder al sistema por medio del *login*, para realizar ciertas actividades dentro del sistema, tales como crear una sección en un periodo, asignar estudiantes y docentes a dichas secciones, modificar parámetros de secciones y generar reportes relacionados a los laboratorios.

#### Figura 7. **Caso de uso general – Módulo de administrador**

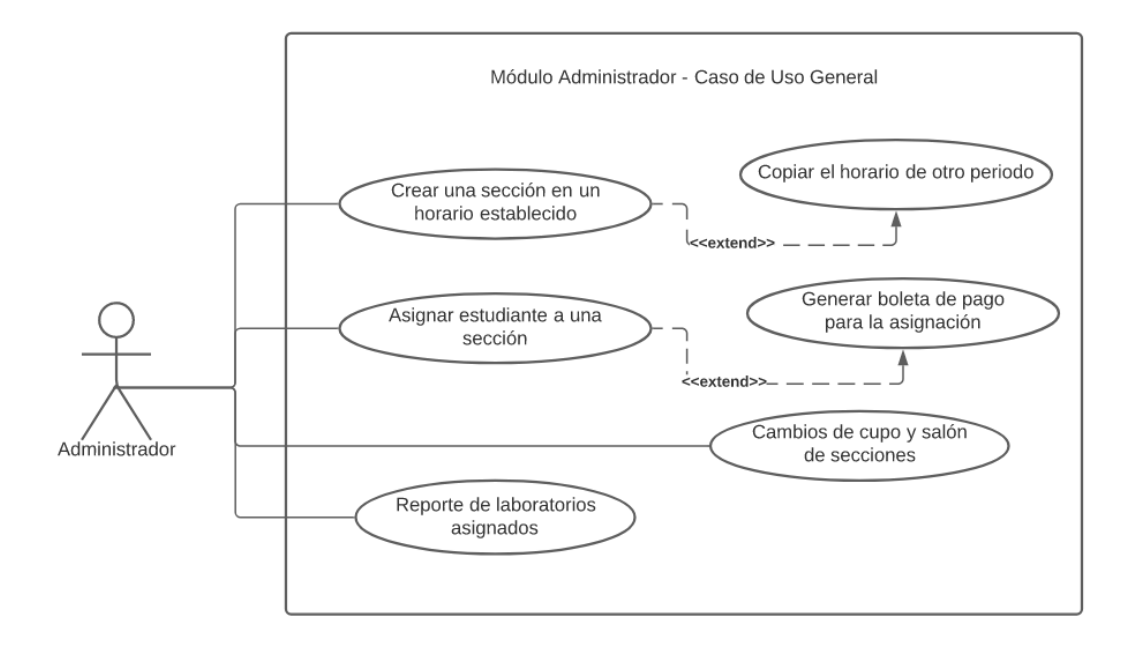

Fuente: elaboración propia, empleando Lucidchart.

#### **2.3.4. Módulo de estudiante**

El segundo apartado a trabajar fue el módulo de estudiante, en el cual se realizan funciones similares al módulo de administrador, de igual forma se dividió en tres secciones el desarrollo para poder trabajarlo de forma eficaz: la fase de desarrollo de controlador, la fase de desarrollo de interfaz gráfica y la fase de integración de las dos secciones anteriores.

Las funciones que se desarrollaron para el módulo de estudiante fueron las siguientes: asignación de laboratorios por periodo, visualización de laboratorios asignados, visualización de distribución de la zona para los laboratorios asignados y desasignación de laboratorios. A diferencia del módulo de administradores, la asignación y desasignación solo se puede realizar para el estudiante específico que inició sesión, en el módulo de administrador se puede realizar para cualquier estudiante, solo ingresando su carnet.

El diseño de las interfaces debe ser similar en todos los módulos que ya existen en el sistema actualmente, analizando el código actual conectándose al ambiente de desarrollo, utilizando PHP y el *framework* Zend 3.4, que son las herramientas, junto a la conexión SSH, para poder desplegar el proyecto, verificando que las versiones utilizadas coincidan para evitar fallos por diferencia de versiones.

Integrar las nuevas vistas, analizando los *mockups* de interfaces ya integradas y de las nuevas que se desarrollarán, para tener una idea clara de cómo se distribuirá la información, además de empezar a maquetar las ideas de las pantallas y estructuras de las vistas utilizando HTML y Bootstrap para realizar una *web responsive.*

En diferentes funcionalidades existen subprocesos, en la asignación de laboratorios, dependiendo el periodo que se tiene, y en escuela de vacaciones se deben generar boletas de pago y solo se pueden asignar hasta que la orden de pago ha sido pagada.

#### Figura 8. **Caso de uso general – Módulo de estudiante**

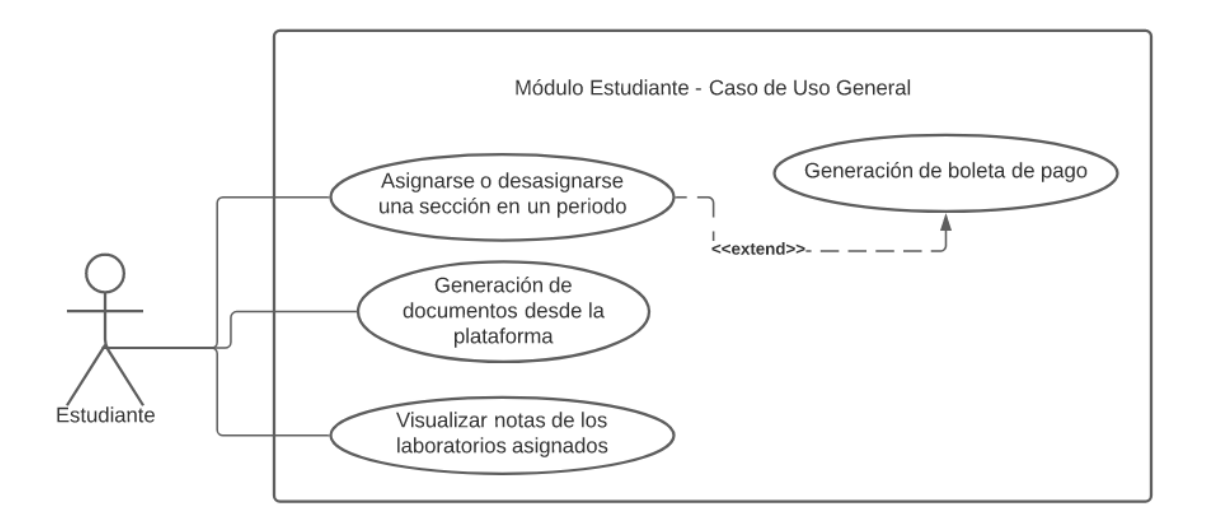

Fuente: elaboración propia, empleando Lucidchart.

#### **2.3.5. Módulo de docente**

Finalmente, en el desarrollo está el módulo de docente, el cual tiene diferentes funcionalidades en comparación con el módulo de administrador y el módulo de estudiante. A cada docente se le asigna los respectivos cursos que impartirá en el periodo establecido. Dichas asignaciones se muestran en la página inicial de la plataforma. El docente tiene la funcionalidad de creación de actividades, registrar asignaciones de estudiantes y docentes a los diferentes cursos, también se necesita de un apartado para controlar las notas que se lleven a lo largo del periodo estudiantil.

Actualmente el sistema cuenta con un módulo para controlar las notas que se lleven a lo largo del periodo estudiantil, y para ingresar las actividades ponderadas para llevar un registro de las mismas.

Cada curso práctico tiene a su disposición cierto porcentaje de la zona total del curso, entonces es posible desglosar ciertas subtareas que están contenidas dentro de la creación de actividades.

- La creación de una actividad ponderada deberá tener los siguientes parámetros: fecha de realización de la actividad, ponderación asignada a dicha actividad sobre la zona y descripción de la actividad realizada.
- Se debe permitir realizar un CRUD para las actividades de los cursos, esto quiere decir que se permite realizar creaciones, modificaciones, visualizaciones y eliminaciones de las diferentes actividades dentro del sistema, para integrar dichas funciones se debe disponer de una interfaz visual para que el usuario pueda utilizar las diferentes funciones.

También existe la funcionalidad de ingreso de notas, que se encargará de manejar todas las notas de los estudiantes dependiendo la sección, periodo y actividad de que disponen los usuarios docentes y estudiantes de ciertas características, para brindar un mejor control de las funciones. El ingreso de notas se debe integrar a las funcionalidades del nuevo módulo para cursos prácticos.

- En el ingreso de notas por actividades a estudiantes, los usuarios docentes tienen la posibilidad de agregar la nota que cada estudiante ha obtenido en cada actividad, esto se debe implementar en el nuevo módulo y agregar las respectivas validaciones para escalar la nota a la zona final del curso.
- Al igual que las actividades, se debe permitir a los usuarios docentes la creación y modificación de notas en el curso, la visualización de notas dentro del curso será una opción disponible tanto para usuarios de tipo

docente como usuarios de tipo estudiante, para que puedan tener acceso a la información y llevar a un conocimiento de su estado actual en el curso.

Se debe desplegar la información de las notas de dos formas diferentes, puede ser un listado general de notas específicamente para los usuarios docentes, donde puedan visualizar las notas de los estudiantes asignados a su curso, también debe presentarse la nota de cada estudiante detalladamente.

Para el usuario docente el alcance de este módulo es acceder al sistema por medio de un *login,* para realizar ciertas actividades dentro del sistema, tales como validar zona de los estudiantes, agregar, modificar o eliminar actividades ponderadas en la zona de un curso, agregar nota de las respectivas tareas dentro de un curso y asignar a un curso práctico.

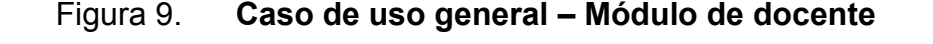

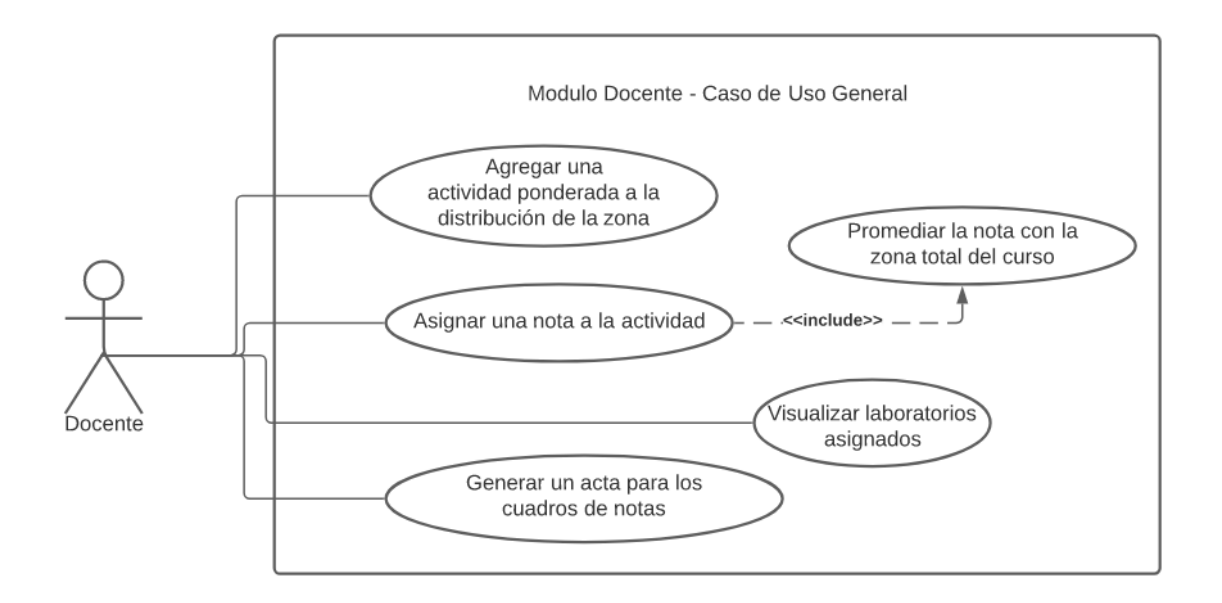

Fuente: elaboración propia, empleando Lucidchart.

#### **2.3.6. Módulo de documentación**

La documentación de cada módulo o funcionalidad que se implemente en el sistema debe tener cierto criterio para mantener un estándar en todos los desarrollos y control de todos los cambios que se han implementado, además de dejar un buen punto de inicio para que otra persona, en un futuro, se encargue de dar mantenimiento al sistema o de realizar nuevos cambios, teniendo conocimiento y base de lo que se ha implementado y no sea tan difícil acoplarse y conocer el sistema.

Cada módulo se trabajará en conjunto con la documentación. Para finalizar con la documentación se adjuntarán los diagramas realizados en la investigación del sistema, tales como: diagramas de actividades, casos de uso, modelo entidad-relación y arquitectura del sistema.

Se requiere la documentación de las diferentes partes que implementan el sistema y la documentación de la base de datos, detallando las nuevas tablas. En la parte del *backend* se debe incluir toda la información de las nuevas funcionalidades desarrolladas y en el apartado de *frontend* detallar las nuevas vistas desarrolladas.

## **2.3.7. Plan de comunicación**

Para trabajar el desarrollo de la solución se siguió un plan de comunicación con los participantes para llevar un control y seguimiento de la planificación. El plan de comunicación se detalla en la siguiente tabla:

## Tabla VI**. Plan de comunicación**

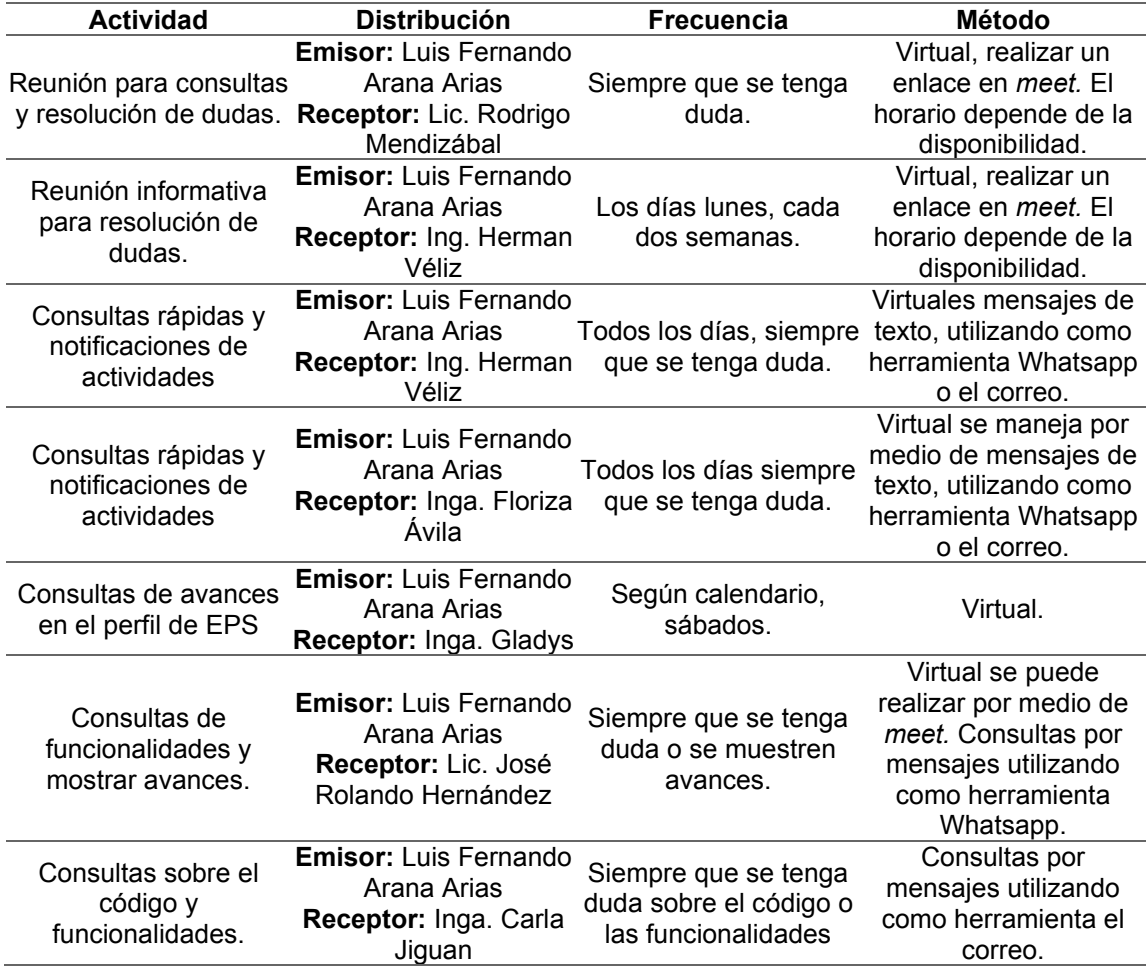

Fuente: elaboración propia, realizado con Microsoft Word.

## **2.4. Costos del proyecto**

Para dar solución se dividieron los recursos humanos y recursos materiales.

#### **2.4.1. Recursos humanos**

Se necesita una serie de recursos humanos para satisfacer los requisitos que se presentaron, entre los recursos están los siguientes:

- Analista de bases de datos, para detectar los cambios y las tablas que se utilizarán para implementar los laboratorios en el sistema. Debe tener conocimientos sobre bases de datos relacionales para poder diagramar y generar el modelo entidad-relación.
- Desarrollador *full stack* con experiencia en desarrollo web, conocimientos en el lenguaje de programación PHP, utilizando el *framework* Zend 3.4, también debe estar familiarizado con bases de datos relacionales en Mysql y servidores Ubuntu.
- El desarrollador debe disponer de un tiempo mínimo de 5 meses para trabajar en el proyecto, con un margen de 4 horas, de lunes a viernes.
- Se debe tener conocimientos en SSH y VPN para conectarse y acceder al área de trabajo.

## **2.4.2. Recursos materiales**

Los recursos materiales necesarios para poder integrar el nuevo módulo de laboratorios al sistema son:

Servidor de doble núcleo, 4GB RAM, 140 GB de espacio de almacenamiento, estos son requisitos mínimos para desplegar la solución.

- Un equipo de cómputo para el desarrollador con las siguientes características mínimas:
	- $\circ$  Procesador Intel Core i5 8° generación
	- o 8 GB de memoria RAM
	- o SSD de 240 GB o HDD de 500 GB
	- o Debe ser un dispositivo portátil laptop
- Licencia de Phpstorm para utilizar el editor de código.
- Conexión a Internet de 25 mbps para conectar con el servidor y cargar los cambios.
- Opcional licencia en Bitbucket para almacenar el código en un repositorio privado y manejar los cambios utilizando *gitflow.*

## **2.4.3. Costos**

Utilizando como base los recursos presentados anteriormente, se realizó el siguiente estudio de los costos que pueden llegar a presentarse en la inversión del nuevo módulo en el sistema:

## Tabla VII**. Costos presupuestados**

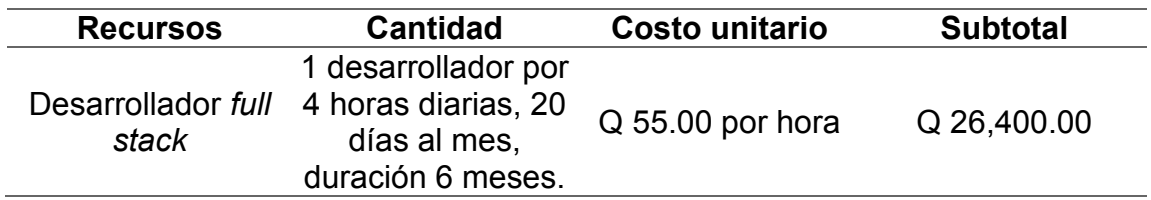

Continuación de la tabla VII.

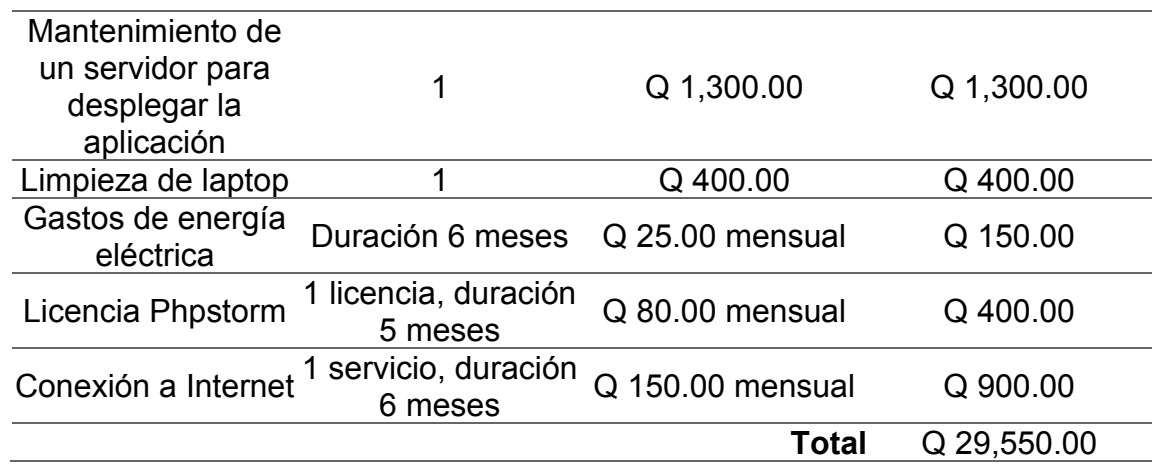

Fuente: elaboración propia, realizado con Microsoft Word.

# **2.4.4. Beneficios del proyecto**

Con base en los costos presentados en la tabla anterior se definieron los siguientes beneficios para el desarrollo del nuevo módulo:

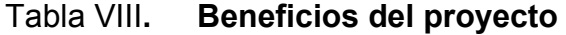

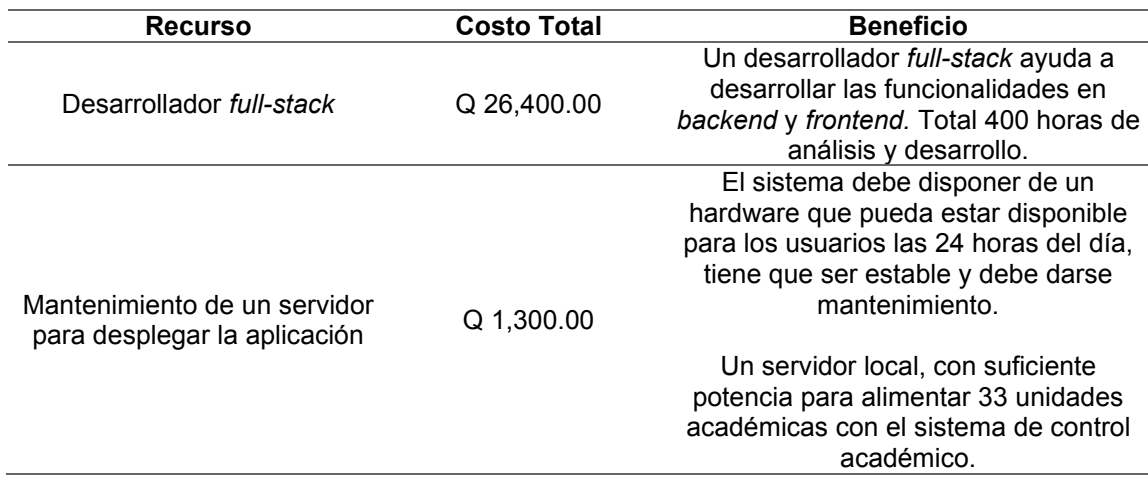

## Continuación de la tabla VIII.

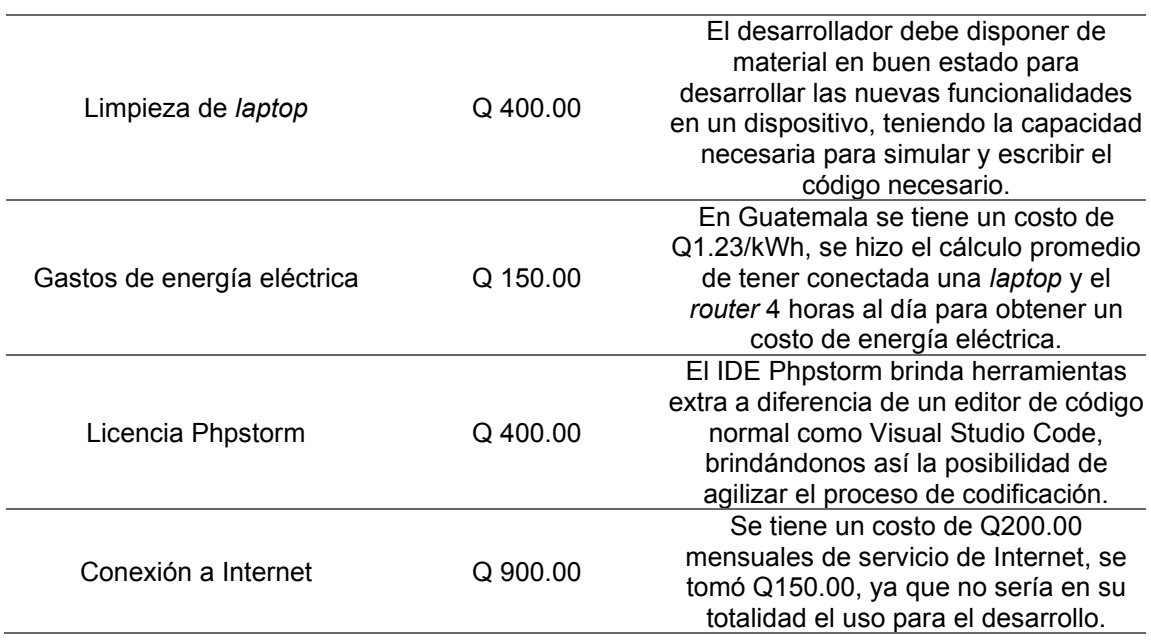

# **3. FASE DE ENSEÑANZA - APRENDIZAJE**

Para finalizar con el desarrollo de la solución del software se tiene la fase de enseñanza-aprendizaje, en la cual se muestra todo lo desarrollado en la fase anterior y se agrupa la documentación.

#### **3.1. Capacitación propuesta**

En las siguientes páginas, se brinda una descripción detallada sobre el tema de capacitación propuesta, abordando de manera específica las necesidades del desarrollo tanto del personal técnico como del personal administrativo:

### **3.1.1. Personal técnico**

Para capacitar el personal técnico del Departamento de Procesamiento de Datos de la Universidad de San Carlos de Guatemala, se debe actualizar en un futuro el sistema de control académico web (CAW) y se pondrá a disposición el desarrollador por un mes para consultas sobre los nuevos módulos integrados.

Además, se brindará asesoría por medio de la documentación, manual de usuario y manual técnico, además de un video que muestra las funcionalidades implementadas, generadas y mostradas en la aplicación, y si es necesario también habrá una reunión para explicar más a fondo todos los cambios e integraciones realizados, y así encontrar una forma de solucionar los diferentes problemas que se pueden presentar.
#### **3.1.2. Personal administrativo**

Al integrar el nuevo módulo se siguió el mismo lineamiento que se ha manejado en todo el sistema, la capacitación no técnica para el personal administrativo que utilizará el sistema es mínima, ya que existe un módulo similar dentro del sistema actualmente, presentando el mismo diseño. La curva de aprendizaje será mínima, ya que se encuentran familiarizados con el entorno, y no se plantea presentar una gran diferencia visualmente en las nuevas funcionalidades.

#### **3.2. Material elaborado**

Para capacitar y documentar todo el proceso de desarrollo, y también las funcionalidades que fueron integradas, se realizaron dos manuales que contienen una guía de cómo utilizar el sistema.

Se realizó el manual de usuario que brinda instrucciones necesarias para que un usuario estudiante, docente o administrador, tanto actual como nuevo, pueda hacer uso del sistema CAW y las nuevas funcionalidades que se tienen sobre los laboratorios, indicando los procesos y vistas, además de brindar ciertas indicaciones.

El manual técnico ayuda al equipo de desarrollo del Departamento de Procesamiento de Datos, dando conocimiento sobre las especificaciones y herramientas que se utilizaron en el sistema, también muestra diferentes diagramas como diagramas de flujo, casos de uso y modelo entidad-relación para ampliar el conocimiento sobre el sistema actual, detallando los cambios realizados en el sistema y en la base de datos. También se adjunta un glosario

de términos que se utilizan en el manual, y también se incluyen las vistas del manual de usuario.

Finalmente, se cuenta con un video que se realizó con la idea de mostrar visualmente, además de utilizar solo las imágenes, todas las funcionalidades relacionadas con los laboratorios.

#### **CONCLUSIONES**

- 1. A raíz de los análisis realizados sobre la base de datos, se logró integrar los cambios para manejar y almacenar toda la información referente al control de las notas y asignaciones de los laboratorios, para los tres tipos de usuarios disponibles en la plataforma.
- 2. El sistema de control académico web ya posee la implementación de diferentes módulos para controlar toda la información de un periodo estudiantil, de diferentes unidades académicas, principalmente se utiliza en el interior del país. Con los cambios desarrollados se añade valor al sistema, ahora al manejar toda la información de un ciclo estudiantil.
- 3. En el proceso de desarrollo de la solución del sistema se fue documentando toda la integración, utilizando varias herramientas, como diagramas de flujo, casos de uso para detallar el funcionamiento que tendrá la funcionalidad y diagrama entidad-relación para detallar el estado de la base de datos antes de la integración y posteriormente con los cambios realizados.

#### **RECOMENDACIONES**

- 1. Mantener actualizada la documentación sobre la base de datos, utilizando un modelo entidad-relación para almacenar la información de las relaciones y atributos de cada tabla, además de actualizar el modelo para ver el estado del sistema.
- 2. Recordar que el uso de Bootstrap puede ayudar a crear vistas con un diseño atractivo para el cliente, pero puede llegar a ser muy restrictivo a la hora de realizar algún cambio visual. Integrar Bootstrap en conjunto con estilos propios ayudaría a tener un mejor control de cómo integrar las vistas y una libertad de creatividad.
- 3. Tomar en cuenta que el *framework* de Zend 3.4, al igual que el lenguaje de PHP, poco a poco están quedando desactualizados y sin soporte, con el paso del tiempo esto puede llegar a presentar un fallo, una migración a un lenguaje popular utilizando algún *framework* es una posible solución.
- 4. Monitorear constantemente los servicios y funciones para brindar soporte a errores que se pueden presentar y estar preparados o anticiparse a posibles fallos.

#### **REFERENCIAS**

- 1. Ayuda Y Protección de Datos. (2022). *Base de datos relacional: ¿Qué es y*  sus características? Recuperado de [https://ayudayprotecciondatos.es/bases-de-datos/relacional.](https://ayudayprotecciondatos.es/bases-de-datos/relacional)
- 2. De la Cuadra, E. (1996). *Internet: conceptos básicos. Cuadernos de documentación multimedia, 5, 35.* Bogotá, Colombia: Autor.
- 3. Departamento de Procesamiento de Datos de la Universidad de San Carlos de Guatemala. (2022). *Misión y visión.* Ciudad de Guatemala: USAC. Recuperado de [https://dpd.usac.edu.gt/.](https://dpd.usac.edu.gt/)
- 4. Espacios Media. (2022). *El proceso de un buen desarrollo de software.*  Recuperado de [https://www.espacios.media/proceso-desarrollo](https://www.espacios.media/proceso-desarrollo-web)[web.](https://www.espacios.media/proceso-desarrollo-web)
- 5. Evans, D. (2011). Internet de las cosas. Cómo la próxima evolución de Internet lo cambia todo. *Cisco Internet Bussiness Solutions Group-IBSG, 11*(1), 4-11.
- 6. Framework. (2022). *Wikipedia.* Recuperado de [https://es.wikipedia.org/wiki/Framework.](https://es.wikipedia.org/wiki/Framework)
- 7. Popoter, G. (2016). *Rediseño de aplicaciones utilizando las tecnologías modernas para el desarrollo web en su parte Front-end*. México D.F.: Autor.

8. Zend Framework. (2022). *Manual: Documentación de Zend Framework versión 3.4.* Recuperado de [https://framework.zend.com/manual/3.4/en/index.html.](https://framework.zend.com/manual/3.4/en/index.html)

## **APÉNDICES**

### Apéndice 1. **Tabla de cursos asignados – Módulo de administrador y módulo de estudiante**

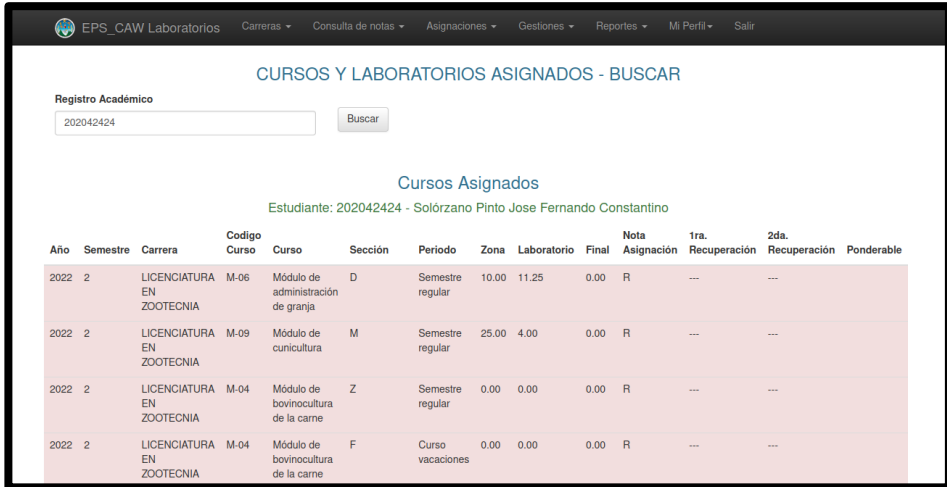

Apéndice 2. **Tabla de laboratorios asignados – Módulo de administrador y módulo de estudiante**

| LICENCIATURA T-01<br>2020<br>Taller de<br>Equivalencia<br>Semestre<br>0.00<br>0.00<br>75<br>75<br>$\overline{1}$<br>$\sim$<br>--<br>EN<br>inducción<br>regular<br><b>ZOOTECNIA</b><br>Total de Cursos Asignados: 10<br>Laboratorios Asignados<br>Nota Asignación Ponderable<br>Semestre Carrera<br>Código Curso Laboratorio<br><b>Seccion Periodo</b><br>Zona<br>Año<br>LICENCIATURA EN ZOOTECNIA M-04<br>Módulo de bovinocultura de la carne F<br>2022<br>$\overline{2}$<br>Semestre regular<br>0.00<br>$\overline{R}$<br>LICENCIATURA EN ZOOTECNIA M.06<br>Módulo de administración de granja M<br>2022<br>$\overline{2}$<br>Semestre regular<br>75.00 75<br>LICENCIATURA EN ZOOTECNIA M-09<br>Módulo de cunicultura<br>M<br>2022 2<br>Semestre regular 0.00<br>R<br>LICENCIATURA EN ZOOTECNIA M-04<br>Módulo de bovinocultura de la carne F<br>Curso vacaciones 0.00 R<br>2022 2<br>Total de Laboratorios Asignados: 4 | ⊕ | EPS_CAW Laboratorios                                                          | Carreras $\sim$ | Consulta de notas + | Asignaciones - | Gestiones $\sim$ | Reportes - | Mi Perfil - | Salir |  |
|----------------------------------------------------------------------------------------------------|---|-------------------------------------------------------------------------------|-----------------|---------------------|----------------|------------------|------------|-------------|-------|--|
|                                                                                                    |   |                                                                               |                 |                     |                |                  |            |             |       |  |
|                                                                                                    |   |                                                                               |                 |                     |                |                  |            |             |       |  |
|                                                                                                    |   |                                                                               |                 |                     |                |                  |            |             |       |  |
|                                                                                                    |   |                                                                               |                 |                     |                |                  |            |             |       |  |
|                                                                                                    |   |                                                                               |                 |                     |                |                  |            |             |       |  |
|                                                                                                    |   |                                                                               |                 |                     |                |                  |            |             |       |  |
|                                                                                                    |   |                                                                               |                 |                     |                |                  |            |             |       |  |
|                                                                                                    |   |                                                                               |                 |                     |                |                  |            |             |       |  |
|                                                                                                    |   |                                                                               |                 |                     |                |                  |            |             |       |  |
|                                                                                                    |   |                                                                               |                 |                     |                |                  |            |             |       |  |
|                                                                                                    |   |                                                                               |                 |                     |                |                  |            |             |       |  |
|                                                                                                    |   | © 2017 - 2023 by Universidad de San Carlos de Guatemala. All rights reserved. |                 |                     |                |                  |            |             |       |  |

Fuente: elaboración propia, realizado con PHP.

#### Apéndice 3. **Buscador de laboratorios aprobados – Módulo de administrador y módulo de estudiante**

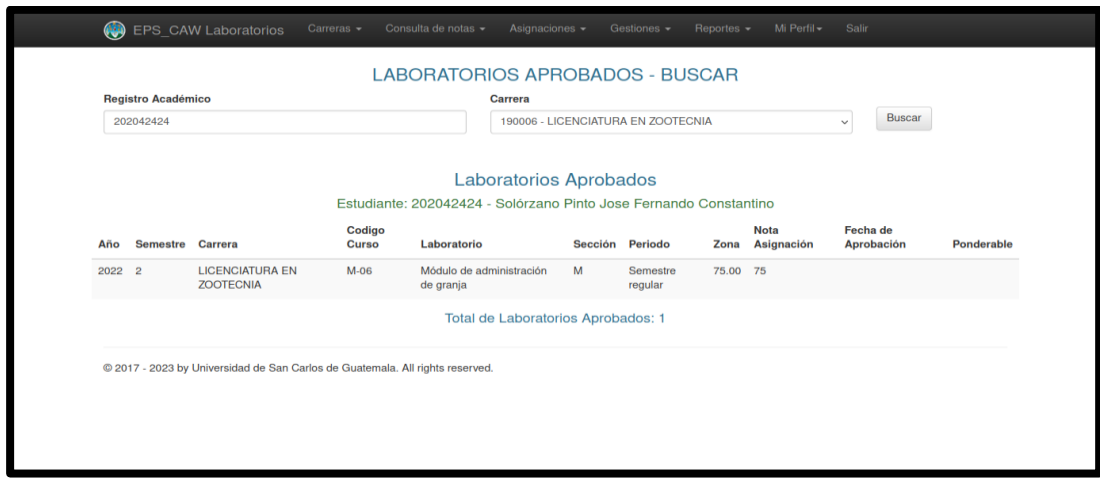

# Apéndice 4. **Asignación de cursos – Tabla de cursos y laboratorios disponibles – Módulo de administrador y módulo de estudiante**

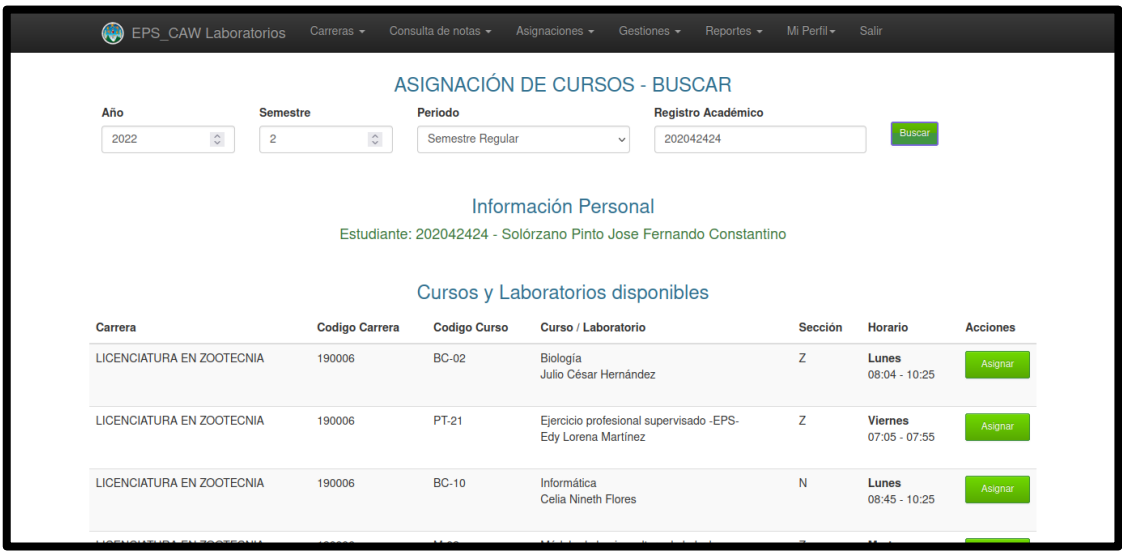

# Apéndice 5. **Asignaciones – Tabla de cursos y laboratorios asignados – Módulo de administrador y módulo de estudiante**

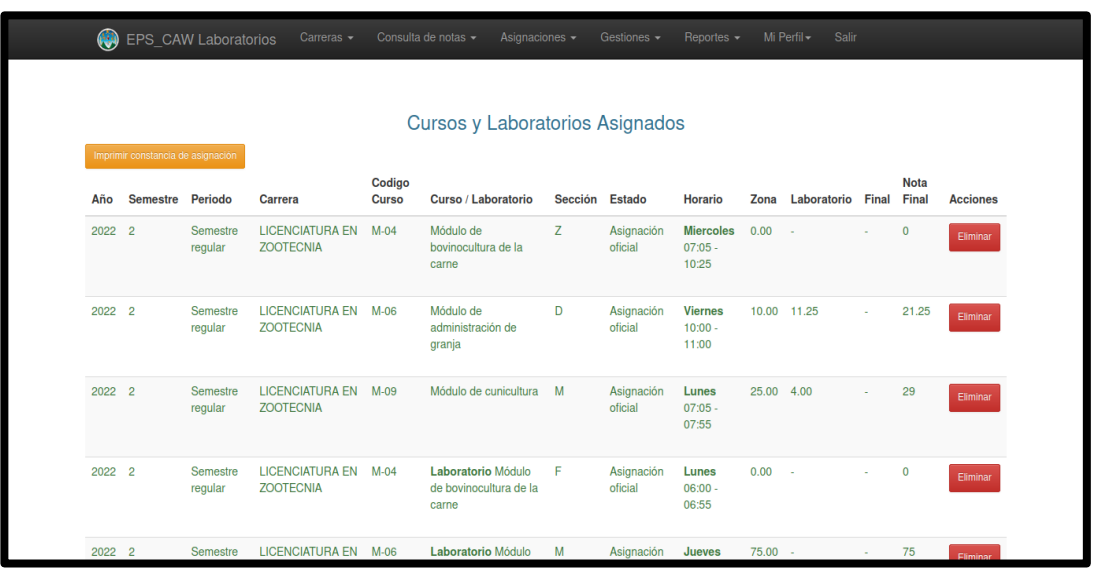

## Apéndice 6. **Asignaciones – Tabla de cursos y laboratorios ofertados, no disponibles – Módulo de administrador y módulo de estudiante**

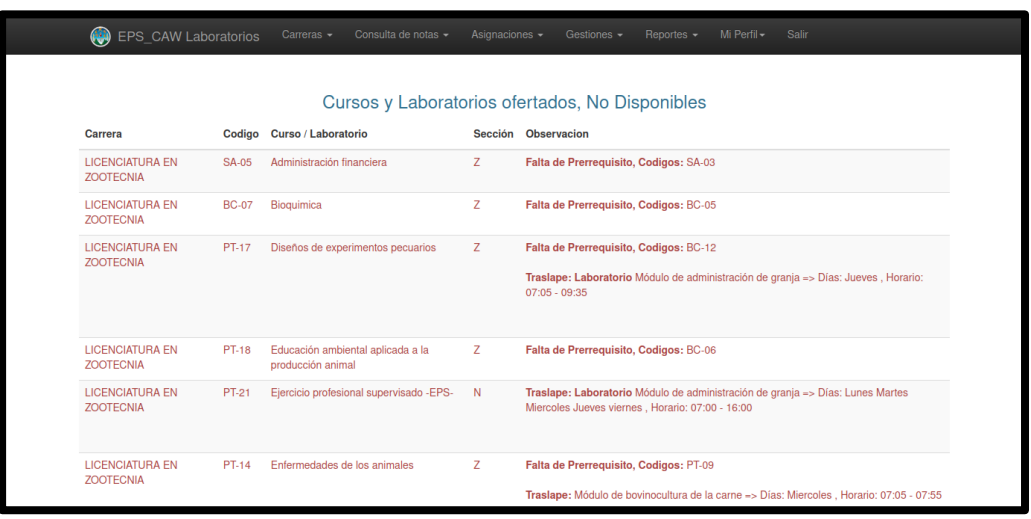

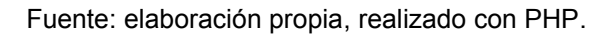

#### Apéndice 7. **Tabla de gestión de horarios – Módulo de administrador**

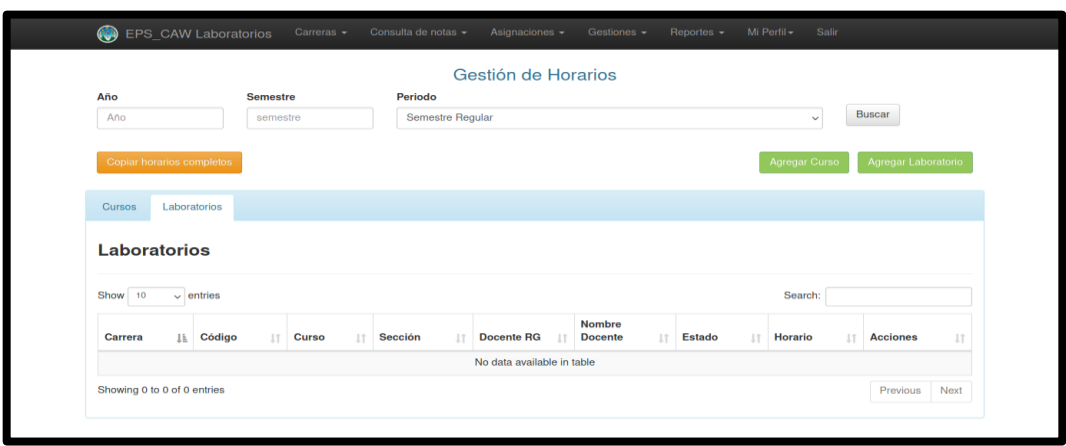

## Apéndice 8. **Gestión de horarios – Formulario para agregar horarios de laboratorio – Módulo de administrador**

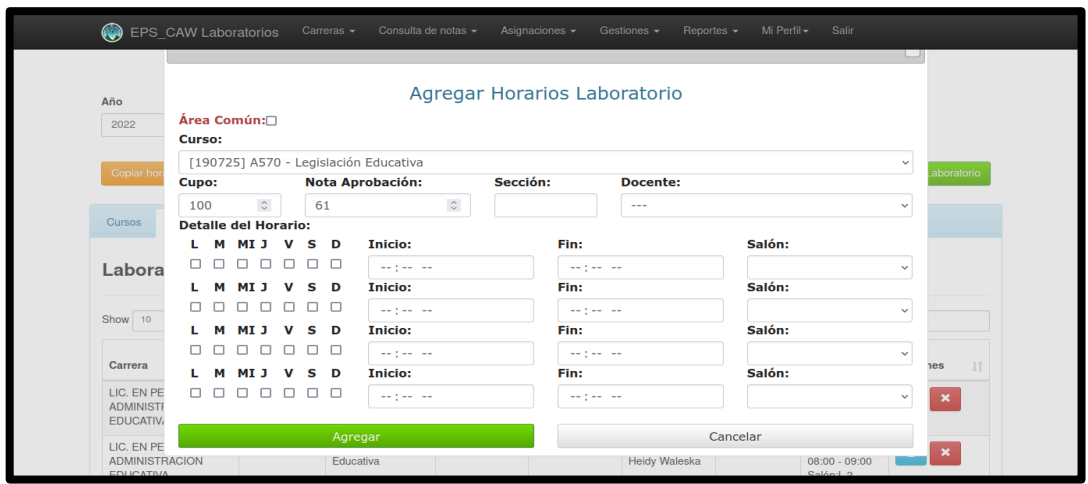

Fuente: elaboración propia, realizado con PHP.

#### Apéndice 9. **Actualización de cupos de una sección – Módulo de administrador**

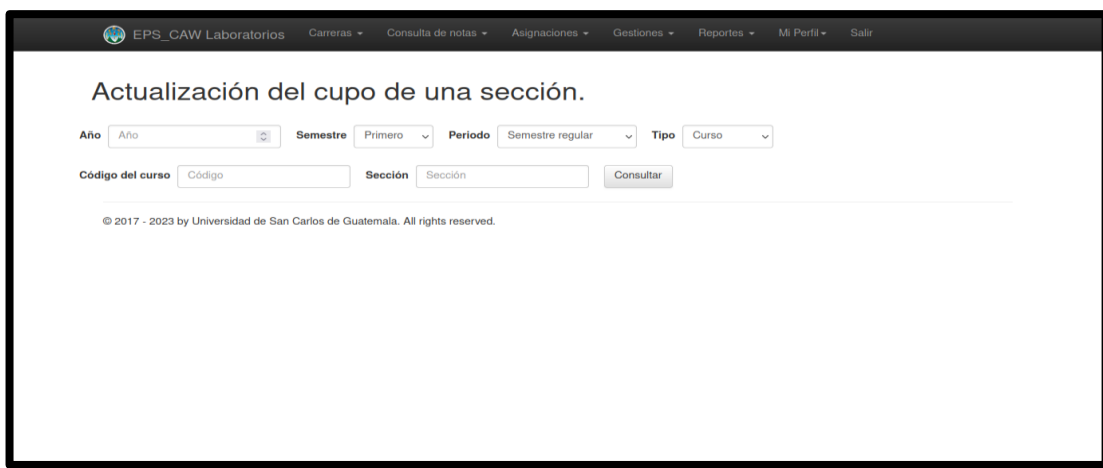

Fuente: elaboración propia, realizado con PHP.

### Apéndice 10. **Actualización de carrera de una sección – Módulo de administrador**

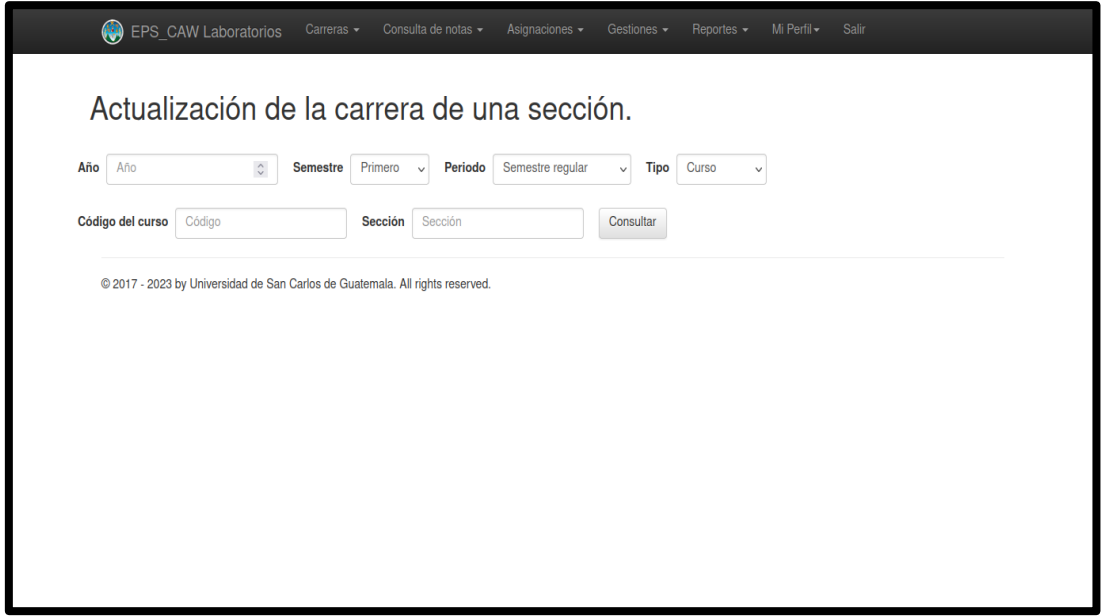

## Apéndice 11. **Reporte de asignaciones por estudiante – Módulo de administrador**

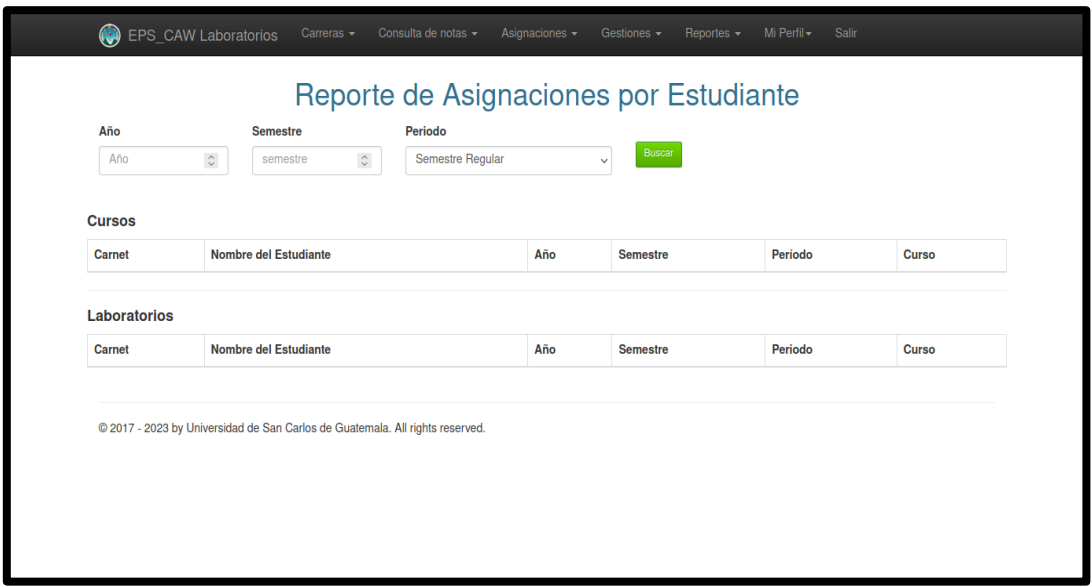

#### Apéndice 12. **Reporte de asignaciones por laboratorio y sección – Módulo de administrador**

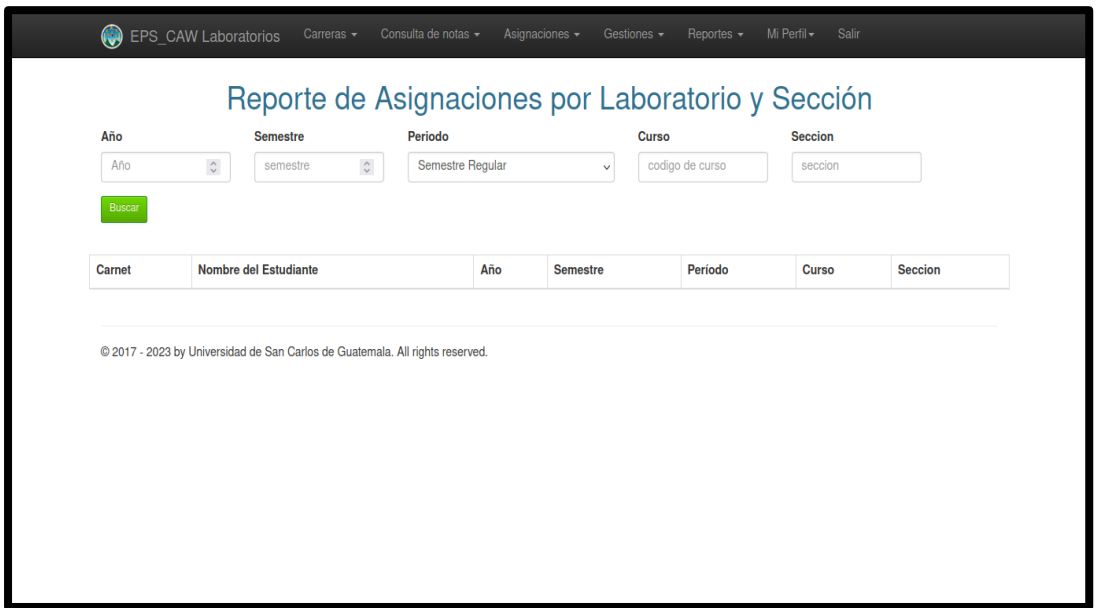

Fuente: elaboración propia, realizado con PHP.

#### Apéndice 13. **Lista de laboratorios asignados – Módulo de docente**

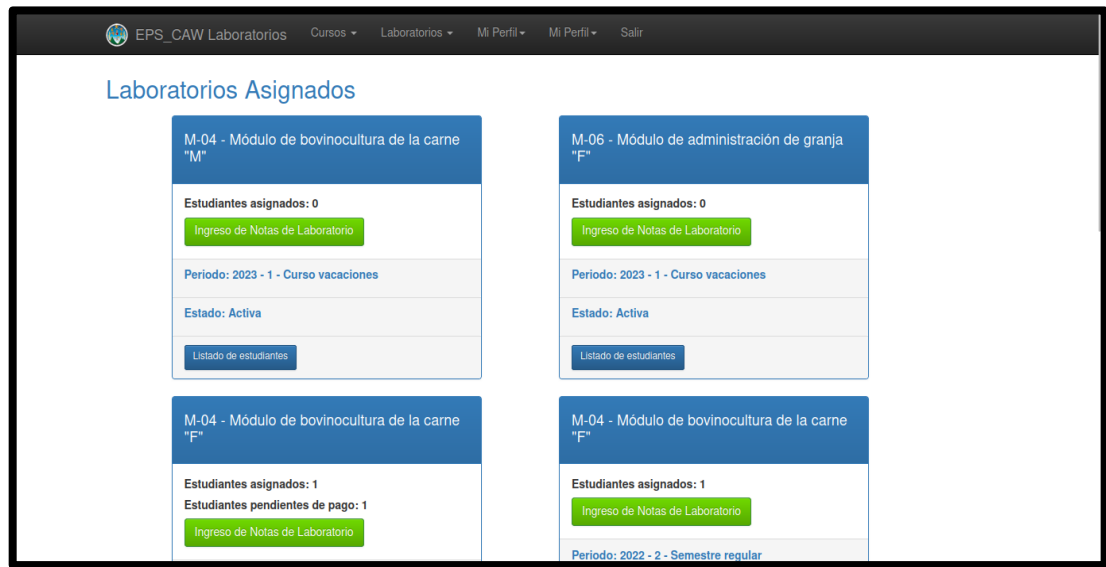

#### Apéndice 14. **Documento de Excel con reporte de estudiantes asignados – Módulo de docente**

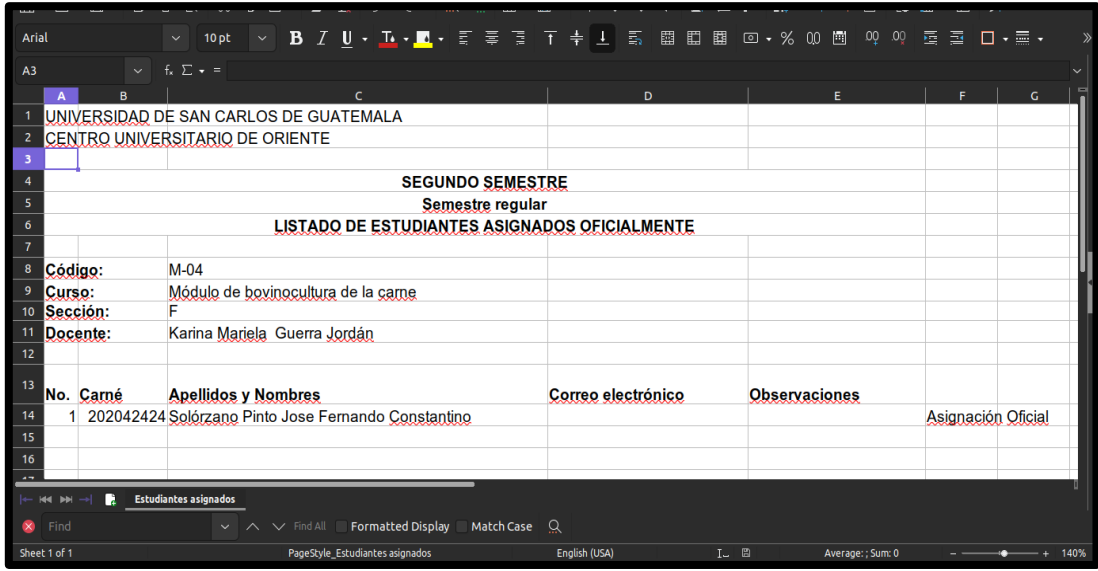

## Apéndice 15. **Tabla con detalle de notas de un laboratorio – Módulo de docente**

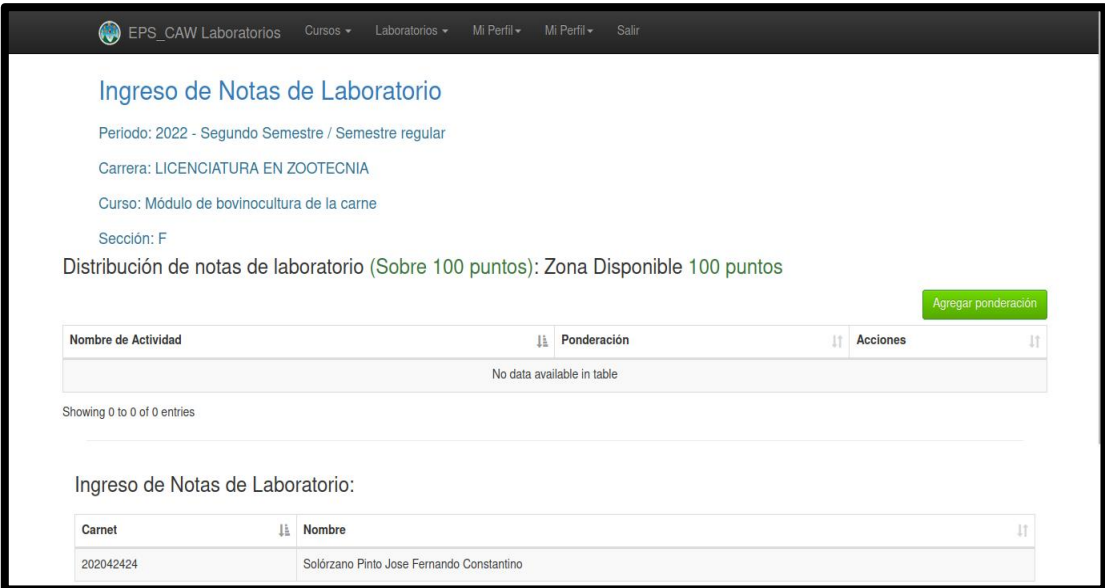

Fuente: elaboración propia.

# Apéndice 16. **Formulario para agregar actividad ponderable – Módulo de docente**

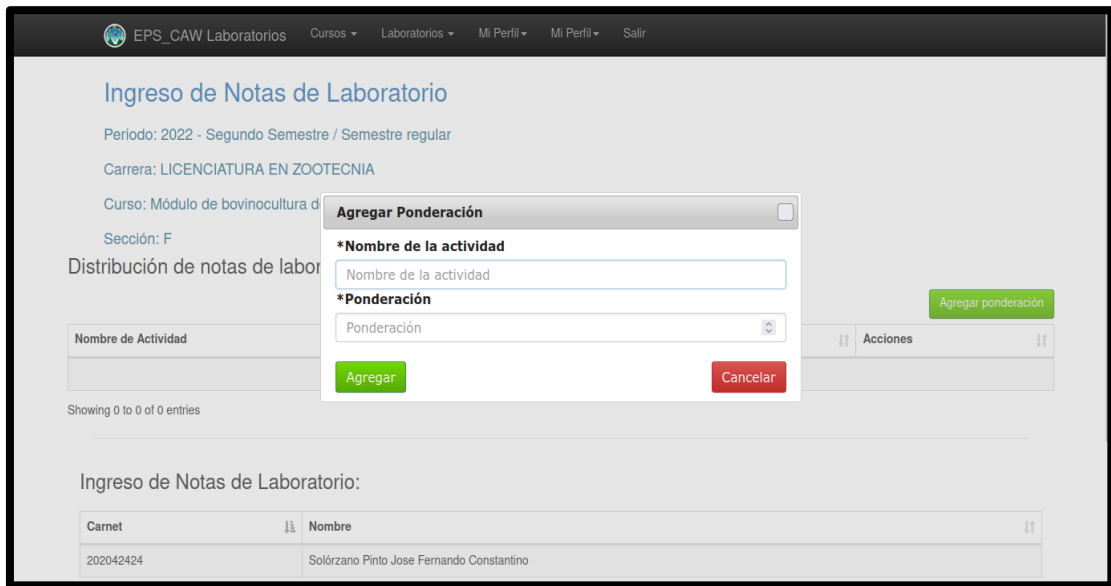

Fuente: elaboración propia.

#### **ANEXOS**

#### Anexo 1. **Proceso de** *framework* **Zend**

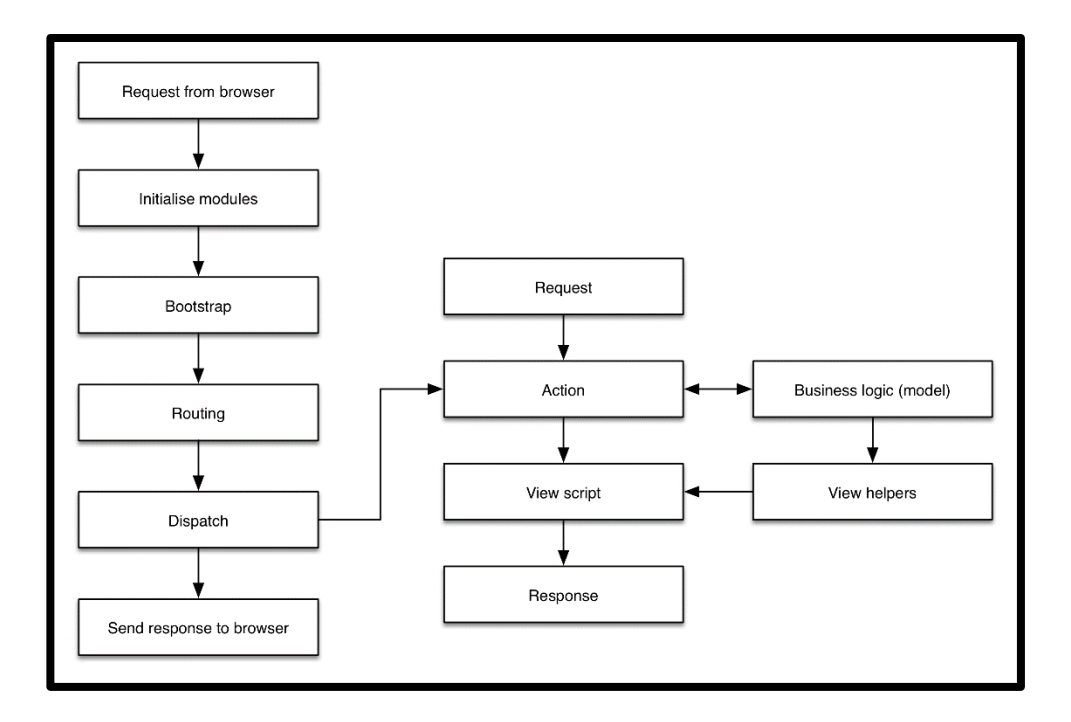

Fuente: elaboración propia.